# **mosromgr**

*Release 0.8.1*

**unknown**

**Apr 15, 2021**

## **CONTENTS**

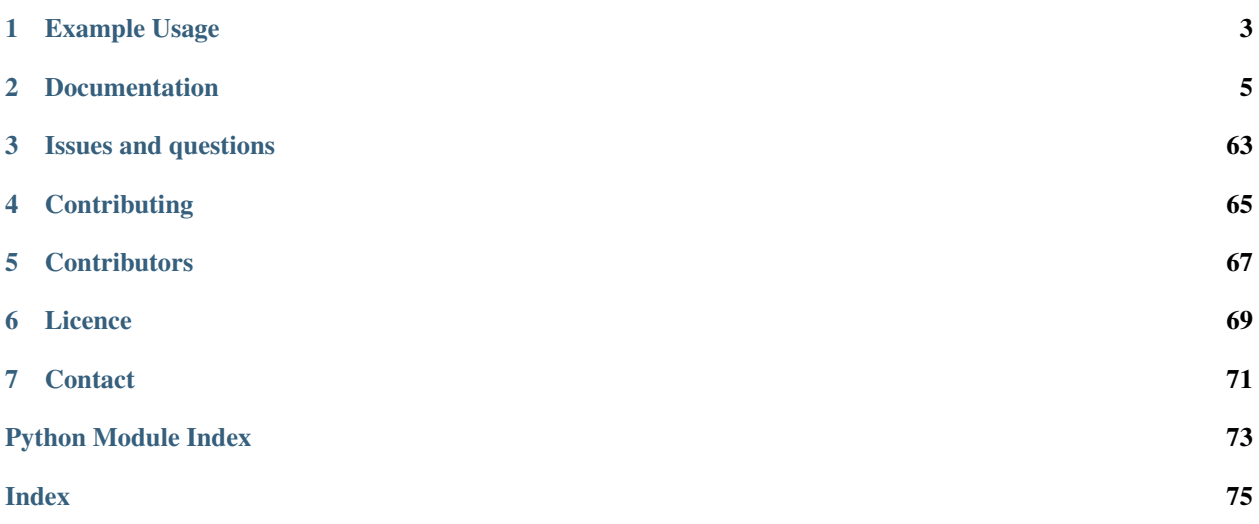

Python library for managing [MOS](http://mosprotocol.com/) running orders. Pronounced *mos-ro-manager*.

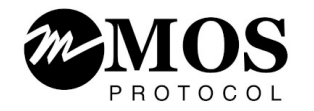

The library provides functionality for classifying MOS file types, processing and inspecting MOS message files, as well as merging MOS files into a running order, and providing a "completed" programme including all additions and changes made between the first message (roCreate) and the last (roDelete).

This can be used as a library, using the utilities provided in the *mosromgr* module, and the command line command *[Command line interface](#page-57-0)* can be used to process either a directory of MOS files, or a folder within an S3 bucket.

This library was developed by the [BBC News Labs](https://bbcnewslabs.co.uk/) team.

Warning: Note that the library is currently in beta. The API and CLI are not yet stable and may change. Once the library reaches v1.0, it will be considered stable. Please consider giving *[Feedback](#page-65-0)* to help stabilise the API.

### **CHAPTER**

### **ONE**

### **EXAMPLE USAGE**

### <span id="page-6-0"></span>**1.1 Command line**

List the stories within a running order:

**\$** mosromgr inspect -f roCreate.mos.xml --stories 0828 MIDLANDS TODAY Wed, 11.11.2020 INTRODUCTION-READ TESTING-OOV WEATHER-SHORT END OF PROGRAMME

Merge all MOS files in directory *newsnight* and save in FINAL.xml:

**\$** mosromgr merge -f newsnight/\* -o FINAL.xml

## **1.2 Library**

Load a roCreate file and view its stories:

```
from mosromgr.mostypes import RunningOrder
ro = RunningOrder.from_file('roCreate.mos.xml')
for story in ro.stories:
   print(story.slug)
```
Merge a single ro[StorySend](#page-18-0) (StorySend) into a roCreate ([RunningOrder](#page-17-0)) and output the file to a new file:

```
from mosromgr.mostypes import RunningOrder, StorySend
ro = RunningOrder.from_file('roCreate.mos.xml')
ss = StorySend.from_file('roStorySend.mos.xml')
ro += ss
```
(continues on next page)

(continued from previous page)

```
with open('final.mos.xml', 'w') as f:
    f.write(str(ro))
```
If you're automating this process you won't necessarily know which MOS Type to use, so you can construct an object from the base class  $MOSFil$  e which will automatically classify your file:

```
>>> from mosromgr.mostypes import MosFile
>>> mf1 = MosFile.from_file('roCreate.mos.xml')
>>> mf1
<RunningOrder 1000>
>>> mf2 = MosFile.from_file('roStorySend.mos.xml')
>>> mf2
<StorySend 1001>
```
Using [MosCollection](#page-52-0) will sort and classify multiple MOS types of all given files, allowing you to process a collection of MOS files within a complete or partially complete programme:

```
from mosromgr.moscollection import MosCollection
mos_files = ['roCreate.mos.xml', 'roStorySend.mos.xml', 'roDelete.mos.xml']
mc = MosCollection.from_files(mos_files)
mc.merge()
with open('final.mos.xml', 'w') as f:
    f.write(str(mc))
```
#### **CHAPTER**

**TWO**

### **DOCUMENTATION**

<span id="page-8-0"></span>This documentation follows the [Diátaxis](https://diataxis.fr/) system, so is split between four modes of documentation: tutorials, how-to guides, technical reference and explanation.

### **2.1 Getting started**

This section shows you how to get started with *mosromgr*.

### **2.1.1 Installing**

Install with pip:

```
$ pip install mosromgr
```
### **2.1.2 Command line interface check**

After installing the module, a simple way to verify it's working is by using the *[Command line interface](#page-57-0)*. First of all, open a terminal and run the command mosromgr to be sure it's installed. You should see output like so:

```
$ mosromgr
optional arguments:
 -h, --help show this help message and exit
 --version show program's version number and exit
commands:
 {help, detect, inspect, merge}
   help Displays help about the specified command
   detect Detect the MOS type of one or more files
   inspect Inspect the contents of a roCreate file
   merge Merge the given MOS files
```
Now start by obtaining the MOS files for a single complete programme. In a terminal window, enter the directory containing the MOS files and run the command mosromgr detect on a single roCreate file, for example:

```
$ mosromgr detect 123456-roCreate.mos.xml
123456-roCreate.mos.xml: RunningOrder
```
The output shows that it's identified the roCreate file as a [RunningOrder](#page-17-0). Try it with some other files to check it can correctly identify a  $MOSFile$  subclass to represent the file.

### **2.1.3 Using the module in Python code**

Now you've tested the ready-made command line program is working with your MOS file, try using the module in some custom Python code.

Open a Python shell and try creating a MOS object from your roCreate file:

```
>>> from mosromgr.mostypes import RunningOrder
>>> ro = RunningOrder.from_file('123456-roCreate.mos.xml')
>>> ro
<RunningOrder 123456>
```
This shows you've successfully loaded a MOS file and created a  $RunningOrder$  from it. The output shows the object representation  $(\_\_$ repr $\_\_)$  which includes the class name and message ID (this is from the XML contents, not the filename).

The next page will walk through the functionality provided by the module.

### **2.2 Introduction**

This section is a walkthrough of the contents of the module, intended to explain how *mosromgr* works and introduce the concepts.

### **2.2.1 MOS Types**

The *[API - MOS Types](#page-16-0)* section of the module provides a collection of classes for dealing with individual MOS messages. The classes provide easy access to some of the elements within a MOS file, such as a list of stories within a running order, the transmission time of a programme, or its duration.

For example, you can load a running order from a roCreate file, print the RO Slug and access some details:

```
>>> from mosromgr.mostypes import RunningOrder
>>> ro = RunningOrder.from_file('123456-roCreate.mos.xml')
>>> ro.ro_slug
'22:45 NEWSNIGHT 54D CORE Thu, 08.04.2021'
>>> ro.message_id
123456
>>> ro.start_time
datetime.datetime(2021, 4, 8, 21, 46, 30)
>>> ro.duration
970.0
>>> len(ro.stories)
10
```
In the case of MOS messages which contain a *change* to a running order, the relevant details are exposed, for example a [StoryInsert](#page-21-0) includes access to the [source\\_stories](#page-21-1) and [target\\_story](#page-21-2).

When dealing with merging  $MosFile$  objects, this is done by "adding" each file to the [RunningOrder](#page-17-0) object by using the + operator:

```
>>> from mosromgr.mostypes import RunningOrder, StoryInsert
>>> ro = RunningOrder.from_file('123456-roCreate.mos.xml')
>>> ss = StoryInsert.from_file('123457-roStoryInsert.mos.xml')
>>> len(ro.stories)
10
```
(continues on next page)

(continued from previous page)

```
>>> ro += ss
>>> len(ro.stories)
11
```
### **2.2.2 MOS Elements**

The *[API - MOS Elements](#page-50-0)* part of the module provides a collection of classes used to provide easy access to certain elements within a  $MosFile$  object, such as a list of stories within a running order, and the items within a story:

```
from mosromgr.mostypes import RunningOrder
ro = RunningOrder.from_file('123456-roCreate.mos.xml')
print(ro.ro_slug)
for story in ro.stories:
   print(story.slug)
```
Here, ro. stories is a list of *[Story](#page-50-1)* objects. Each story has its own set of accessible properties, such as the story's [duration](#page-50-2), [start\\_time](#page-51-0), [end\\_time](#page-50-3), [offset](#page-51-1) and [items](#page-50-4):

```
>>> story = ro.stories[0]
>>> story.duration
180.0
>>> story.start_time
datetime.datetime(2021, 4, 8, 21, 46, 30)
>>> len(story.items)
3
```
Here, the story contains 3 items, each of these is an  $I \text{t}$  em object.

### **2.2.3 MOS Collection**

The *API* - MOS Collection part of the module provides a wrapper class [MosCollection](#page-52-0) which stores references to specified MOS files, strings or S3 object keys so the  $MOSFile$  objects can be recreated when needed rather than kept in memory. Rather than using the + operator, a  $merge()$  method is provided:

```
from mosromgr.moscollection import MosCollection
mc = MosCollection.from_s3(bucket_name=bucket_name, prefix=prefix)
mc.merge()
```
The next page will cover some example problems and solutions to show you how you can use *mosromgr* in practice.

### **2.3 How-to guide**

This section is a series of helpful recipes for how to do things and solve particular problems with *mosromgr*.

Note: These examples deal with MOS messages read from local files, but  $MOSFile$  and  $MOSCollection$  objects can also be constructed using [from\\_string](#page-49-1) and [from\\_s3](#page-49-2). Refer to *[API - MOS Types](#page-16-0)* and *[API - MOS Collection](#page-52-1)* for more information.

### **2.3.1 Merging MOS files**

When dealing with merging  $MosFile$  objects, this is done by "adding" each file to the [RunningOrder](#page-17-0) object by using the + operator:

```
>>> from mosromgr.mostypes import RunningOrder, StoryInsert
>>> ro = RunningOrder.from_file('123456-roCreate.mos.xml')
>>> ss = StoryInsert.from_file('123457-roStoryInsert.mos.xml')
>>> len(ro.stories)
10
>>> ro += ss
>>> len(ro.stories)
11
```
To parse and merge a collection of MOS files, you could create a list of files (or use  $g$ lob()), let  $MosFile$  classify each file, then merge each of them into the  $RunningOrder$ :

```
from mosromgr.mostypes import MosFile
from glob import glob
files = qlob('*.mos.xml')ro, *mosfiles = sorted(MosFile.from_file(f) for f in files)
for mf in mosfiles:
   ro += mf
```
To access the final XML, simply print the *[RunningOrder](#page-17-0)* object or access the  $\_str$ :

```
>>> print(ro)
<mos><mosID>MOS ID</mosID>
  <messageID>1234567</messageID>
  ...
\Rightarrow s = str(ro)>>> s
<mos><mosID>MOS ID</mosID>
  <messageID>1234567</messageID>
  ...
```
### **2.3.2 Merging MOS files using MOSCollection**

The [MosCollection](#page-52-0) class provides a wrapper for operations dealing with a collection of MOS files as part of one programme. So to merge files like in the previous example, you could do the following instead:

```
from mosromgr.moscollection import MosCollection
from glob import glob
files = glob('*.mos.xml')
mc = MosCollection.from_files(files)
mc.merge()
```
To access the final XML, simply print the  $MossCollection$  object or access the  $\_str$ :

```
>>> print(mc)
<mos><mosID>MOS ID</mosID>
 <messageID>1234567</messageID>
 ...
\Rightarrow s = str(mc)>>> s
<mos><mosID>MOS ID</mosID>
  <messageID>1234567</messageID>
  ...
```
#### **2.3.3 Accessing the properties of a running order**

For example, a [RunningOrder](#page-17-0) object could contain several  $Story$  objects, each containing a number of [Item](#page-51-2) objects:

```
>>> from mosromgr.mostypes import RunningOrder
>>> ro = RunningOrder.from_file('roCreate.mos.xml')
>>> ro.stories
[<Story 1234>, <Story 1235>, <Story 1236>]
>>> [story.duration for story in ro.stories]
[10, 20, 30]
>>> ro.duration
60
>>> story = ro.stories[0]
>>> story.slug
'Some story'
>>> story.items
[<Item ITEM1>, <Item ITEM2>, <Item ITEM3>]
>>> item = story.items[0]
>>> item.slug
'Some item'
```
In the case of a *[StoryAppend](#page-22-0)* object, this would contain a single story:

```
>>> from mosromgr.mostypes import StoryAppend
>>> sa = StoryAppend.from_file('roStoryAppend.mos.xml')
>>> sa.story
<Story STORY1>
```
(continues on next page)

(continued from previous page)

```
>>> sa.duration
20
```
If this  $StoryAppend$  object was merged with a [RunningOrder](#page-17-0) object, the new story would be accessible in the [RunningOrder](#page-17-0) [stories](#page-18-1) property:

```
>>> from mosromgr.mostypes import RunningOrder, StoryAppend
>>> ro = RunningOrder.from_file('roCreate.mos.xml')
>>> sa = StoryAppend.from_file('roStoryAppend.mos.xml')
>>> len(ro.stories)
3
>>> ro += sa
>>> len(ro.stories)
4
```
Note: Note that these classes should not normally be constructed by the user, but instances of them can be found within  $M \circ sF \text{ i } l \in \text{objects}$ , so the following documentation is provided as a reference to how they can be used.

Note: Note that additional information may be contained within the XML, and these elements are simply an abstraction providing easy access to certain elements. In the sprit of [escape hatches and ejector seats,](https://anvil.works/blog/escape-hatches-and-ejector-seats) the original XML in which the element was found is accessible as an [xml.etree.ElementTree.Element](https://docs.python.org/3.7/library/xml.etree.elementtree.html#xml.etree.ElementTree.Element) object for further introspection.

### **2.3.4 Handling Exceptions**

This can be useful for handling exceptions in your own code. For example, to handle any exception generated by the library, you can catch the library's base exception [MosRoMgrException](#page-55-0):

```
try:
    main()
except MosRoMgrException as e:
    print(e)
```
To catch a specific exception known to be raised under certain circumstances, each exception can be imported and handled separately if required:

```
from mosromgr.mostypes import MosFile
from mosromgr.exc import MosInvalidXML, UnknownMosFileType
try:
    ro = MosFile.from_file(mosfile)
except MosInvalidXML as e:
   print("Invalid in", mosfile)
except UnknownMosFileType as e:
   print("Unknown MOS file type", mosfile)
```
In some cases, a warning is raised rather than an exception. This means that execution is continued but a warning is output, which can be suppressed using the [warnings](https://docs.python.org/3.7/library/warnings.html#module-warnings) module.

### **2.3.5 Capturing warnings**

If you want to catch warnings and log them (for example, during a merge), you can use [warnings.](https://docs.python.org/3.7/library/warnings.html#warnings.catch_warnings) [catch\\_warnings](https://docs.python.org/3.7/library/warnings.html#warnings.catch_warnings):

```
with warnings.catch_warnings(record=True) as warns:
   mc.merge()
warning_messages = [str(w.message) for w in warns]
```
### **2.3.6 Suppressing warnings**

If you are not interested in seeing or capturing warnings, you can either use a [warning filter](https://docs.python.org/3/library/warnings.html#the-warnings-filter) or use [warnings.](https://docs.python.org/3.7/library/warnings.html#warnings.catch_warnings) [catch\\_warnings](https://docs.python.org/3.7/library/warnings.html#warnings.catch_warnings):

```
with warnings.catch_warnings() as warns:
   mc.merge()
```
### **2.3.7 Using the command line interface**

The mosromgr command provided includes a number of subcommands. Running mosromgr alone will show the general help message, and running a subcommand without arguments will show the help message for that subcommand.

#### **Detecting MOS file types**

To detect the type of a MOS file, use the *[mosromgr detect](#page-57-1)* command:

```
$ mosromgr detect -f 123456-roCreate.mos.xml
123456-roCreate.mos.xml: RunningOrder
```
Multiple files can be provided as arguments:

```
$ mosromgr detect -f 123456-roCreate.mos.xml 123457-roStorySend.mos.xml
123456-roCreate.mos.xml: RunningOrder
123457-roStorySend.mos.xml: StorySend
```
Wildcards can also be used:

```
$ mosromgr detect *
123456-roCreate.mos.xml: RunningOrder
123457-roStorySend.mos.xml: StorySend
...
9148627-roDelete.mos.xml: RunningOrderEnd
bbcProgrammeMetadata.xml: Unknown MOS file type
cricket: Invalid
FINAL.json: Invalid
FINAL.xml: RunningOrder (completed)
```
You can also read files from an S3 bucket. Either a specific file by key:

**\$** mosromgr detect -b my-bucket -k newsnight/20210101/123456-roCreate.mos.xml INFO:botocore.credentials:Found credentials in environment variables. OPENMEDIA\_NCS.W1.BBC.MOS/OM\_10.1253459/5744992-roCreate.mos.xml: RunningOrder

#### Or a whole folder by prefix:

```
$ mosromgr detect -b bbc-newslabs-slicer-mos-message-store -p newsnight/20210101/
INFO:botocore.credentials:Found credentials in environment variables.
newsnight/20210101/123456-roCreate.mos.xml: RunningOrder
newsnight/20210101/123457-roStorySend.mos.xml: StorySend
newsnight/20210101/123458-roStorySend.mos.xml: StorySend
newsnight/20210101/123459-roStorySend.mos.xml: StorySend
...
```
#### **Inspecting a running order**

To inspect the contents of a roCreate file, use the *[mosromgr inspect](#page-58-0)* command:

```
$ mosromgr inspect -f 123456-roCreate.mos.xml
22:45 NEWSNIGHT 54D CORE Thu, 08.04.2021
```
Many options are available which allow for inspecting a file from an S3 bucket ( $-b$  and  $-k$ ) instead of a local file  $(-f)$ ; and others which affect the output such as  $-t$  (start time),  $-d$  (duration),  $-s$  (stories):

```
$ mosromgr inspect -b my-bucket -k newsnight/20210804/123456-roCreate.mos.xml -tds
22:45 NEWSNIGHT 54D CORE Thu, 08.04.2021
Start time: 2021-04-08 21:46
Duration: 0:35:09
MENU START
MENU-PRE TITLE TEASE
MENU-TITLES
MENU-POST TITLE "ALSO TONIGHT"
NORTHERN IRELAND-INTRO
NORTHERN IRELAND-LEWIS PACKAGE
...
END OF PROGRAMME
```
#### **Merging MOS files**

To merge a set of MOS files for a programme, use the *[mosromgr merge](#page-58-1)* command.

#### Merging local files:

```
$ mosromgr merge -f *.mos.xml -o FINAL.xml
...
INFO:mosromgr.moscollection:Merging RunningOrderEnd 123499
INFO:mosromgr.moscollection:Completed merging 99 mos files
Writing merged running order to FINAL.xml
```
Or files in an S3 bucket folder by prefix:

```
$ mosromgr merge -b my-bucket -p newsnight/20210101/ -o
...
INFO:mosromgr.moscollection:Merging RunningOrderEnd 123499
INFO:mosromgr.moscollection:Completed merging 99 mos files
Writing merged running order to FINAL.xml
```
### <span id="page-16-0"></span>**2.4 API - MOS Types**

This part of the module provides the classes required for classifying and managing MOS files.

MOS Type classes are typically imported like so:

**from mosromgr.mostypes import** MosFile

MOS objects are constructed using one of three classmethods. Either from a file path:

```
ro = RunningOrder.from_file('roCreate.mos.xml')
```
from an XML string:

```
with open('roCreate.mos.xml') as f:
   xml = f.read()ro = RunningOrder.from_string(xml)
```
or from an S3 file key:

```
ro = RunningOrder.from_s3(bucket_name='newsnight', mos_file_key='20200101/roCreate.
˓→mos.xml')
```
Similarly, objects constructed using these classmethods on the  $M_{OSFile}$  base class will be automatically classified and an instance of the relevant class will be created:

```
>>> ro = MosFile.from_file('roCreate.mos.xml')
>>> ro
<RunningOrder 1000>
>>> ss = MosFile.from_file('roStorySend.mos.xml')
>>> ss
<StorySend 1001>
>>> ro = MosFile.from_string(xml1)
>>> ro
<RunningOrder 1000>
```
(continues on next page)

(continued from previous page)

```
>>> ss = MosFile.from_string(xml2)
>>> ss
<StorySend 1001>
```
Even roElementAction files, which require a number of different subclasses, can be classified this way:

```
>>> ea1 = MosFile.from_file('roElementAction1.mos.xml')
>>> ea1
<EAStorySwap 1012>
>>> ea2 = MosFile.from_string(xml)
>>> ea2
<EAItemMove 1013>
```
### **2.4.1 MOS message classes**

The following classes are used to parse and manage specific types of MOS messages.

#### **RunningOrder**

```
class mosromgr.mostypes.RunningOrder
```
Bases: [mosromgr.mostypes.MosFile](#page-49-0)

A RunningOrder object is created from a roCreate MOS file and can be constructed using classmethods [from\\_file\(\)](#page-17-2), [from\\_string\(\)](#page-18-2) or [from\\_s3\(\)](#page-17-3).

*Specification: Create Running Order* [http://mosprotocol.com/wp-content/MOS-Protocol-Documents/](http://mosprotocol.com/wp-content/MOS-Protocol-Documents/MOSProtocolVersion40/index.html#calibre_link-32) [MOSProtocolVersion40/index.html#calibre\\_link-32](http://mosprotocol.com/wp-content/MOS-Protocol-Documents/MOSProtocolVersion40/index.html#calibre_link-32)

**\_\_add\_\_**(*other*)

RunningOrder objects can be merged with other MOS files which implement a merge method by using the + operator, for example:

```
ro = RunningOrder.from_file('roCreate.mos.xml')
ss = StorySend.from_file('roStorySend.mos.xml')
ro += ss
```
**\_\_gt\_\_**(*other*)

```
message_id i.e. ss > ro or sorted ([ro, ss])
```
**\_\_lt\_\_**(*other*)

Sort by [message\\_id](#page-18-3) i.e. ro < ss or sorted([ro, ss])

<span id="page-17-1"></span>**\_\_str\_\_**()

The XML string of the MOS file

<span id="page-17-2"></span>**classmethod from\_file**(*mos\_file\_path*) Construct from a path to a MOS file

```
Parameters str) – The MOS file path
```

```
classmethod from_s3(bucket_name, mos_file_key)
    Construct from a MOS file in an S3 bucket
```
Parameters

- **bucket\_name** ([str](https://docs.python.org/3.7/library/stdtypes.html#str)) The name of the S3 bucket
- **mos\_file\_key** ([str](https://docs.python.org/3.7/library/stdtypes.html#str)) A MOS file key within the S3 bucket

```
classmethod from_string(mos_xml_string)
        Construct from an XML string of a MOS document
           Parameters string}(str) – The XML string of the MOS document
    property base_tag
        The base tag xml. etree. ElementTree. Element) within the xm1, as determined by
        base tag name
    property base_tag_name
        The name of the base XML tag for this file type str})property completed
        Whether or not the running order has had a RunningOrderEndbool)
    property dict
        dictionary using xmltodict library. Useful for testing. (dict)
    property duration
        Total running order duration in seconds (int)
    property end_time
        datetime.datetime)
    property message_id
        The MOS file's message ID (int)
    property ro_id
        The running order ID str})property ro_slug
        The running order slug str})property start_time
        datetime.datetime)
    property stories
        A list of Story objects within the running order
    property xml
        xml.etree.ElementTree.Element)
StorySend
class mosromgr.mostypes.StorySend
    Bases: mosromgr.mostypes.MosFile
```
<span id="page-18-4"></span><span id="page-18-1"></span><span id="page-18-0"></span>A StorySend object is created from a roStorySend MOS file and can be constructed using classmethods [from\\_file\(\)](#page-19-0), [from\\_string\(\)](#page-19-1) or [from\\_s3\(\)](#page-19-2).

StorySend objects can be merged with a [RunningOrder](#page-17-0) by using the + operator. This behaviour is defined in the merge () method in this class.

*Specification: Send Story information, including Body of the Story* [http://mosprotocol.com/wp-content/](http://mosprotocol.com/wp-content/MOS-Protocol-Documents/MOSProtocolVersion40/index.html#calibre_link-49) [MOS-Protocol-Documents/MOSProtocolVersion40/index.html#calibre\\_link-49](http://mosprotocol.com/wp-content/MOS-Protocol-Documents/MOSProtocolVersion40/index.html#calibre_link-49)

```
__gt__(other)
   message_id i.e. ss > ro or sorted([ro, ss])
```

```
__lt__(other)
   message_idi.e. ro \leq ss or sorted([ro, ss])
```
**\_\_str\_\_**()

The XML string of the MOS file

<span id="page-19-0"></span>**classmethod from\_file**(*mos\_file\_path*) Construct from a path to a MOS file

Parameters mos\_file\_path ([str](https://docs.python.org/3.7/library/stdtypes.html#str)) – The MOS file path

<span id="page-19-2"></span>**classmethod from\_s3**(*bucket\_name*, *mos\_file\_key*) Construct from a MOS file in an S3 bucket

#### Parameters

• **bucket\_name** ([str](https://docs.python.org/3.7/library/stdtypes.html#str)) – The name of the S3 bucket

• **mos\_file\_key** ([str](https://docs.python.org/3.7/library/stdtypes.html#str)) – A MOS file key within the S3 bucket

#### <span id="page-19-1"></span>**classmethod from\_string**(*mos\_xml\_string*)

Construct from an XML string of a MOS document

Parameters **mos\_xml\_[str](https://docs.python.org/3.7/library/stdtypes.html#str)ing** (str) – The XML string of the MOS document

#### <span id="page-19-3"></span>**merge**(*ro*)

Merge into the [RunningOrder](#page-17-0) object provided.

Replaces the story tag in the running order with the one in the roStorySend message.

#### **property base\_tag**

The base tag ([xml.etree.ElementTree.Element](https://docs.python.org/3.7/library/xml.etree.elementtree.html#xml.etree.ElementTree.Element)) within the [xml](#page-19-5), as determined by [base\\_tag\\_name](#page-19-6)

#### <span id="page-19-6"></span>**property base\_tag\_name**

The name of the base XML tag for this file type  $(\text{str})$  $(\text{str})$  $(\text{str})$ 

#### <span id="page-19-7"></span>**property dict**

Convert XML to [dict](#page-19-7)ionary using  $x$ mltodict library. Useful for testing. (dict)

#### <span id="page-19-4"></span>**property message\_id**

The MOS file's message ID ([int](https://docs.python.org/3.7/library/functions.html#int))

#### **property ro\_id**

The running order ID  $(\text{str})$  $(\text{str})$  $(\text{str})$ 

#### **property story**

The *[Story](#page-50-1)* object being sent

#### <span id="page-19-5"></span>**property xml**

The XML element of the MOS file ([xml.etree.ElementTree.Element](https://docs.python.org/3.7/library/xml.etree.elementtree.html#xml.etree.ElementTree.Element))

#### **StoryReplace**

### **class** mosromgr.mostypes.**StoryReplace**

Bases: [mosromgr.mostypes.MosFile](#page-49-0)

A StoryReplace object is created from a roStoryReplace MOS file and can be constructed using classmethods [from\\_file\(\)](#page-20-0), [from\\_string\(\)](#page-20-1) or [from\\_s3\(\)](#page-20-2).

StoryReplace objects can be merged with a [RunningOrder](#page-17-0) by using the + operator. This behaviour is defined in the merge () method in this class.

*Specification: Replace a Story with Another in a Running Order* [http://mosprotocol.com/wp-content/](http://mosprotocol.com/wp-content/MOS-Protocol-Documents/MOS_Protocol_Version_2.8.5_Final.htm#roStoryReplace) [MOS-Protocol-Documents/MOS\\_Protocol\\_Version\\_2.8.5\\_Final.htm#roStoryReplace](http://mosprotocol.com/wp-content/MOS-Protocol-Documents/MOS_Protocol_Version_2.8.5_Final.htm#roStoryReplace)

#### **\_\_gt\_\_**(*other*) Sort by [message\\_id](#page-20-4) i.e. ss > ro or sorted ([ro, ss])

**\_\_lt\_\_**(*other*)

```
message_id i.e. ro < ss or sorted([ro, ss])
```
**\_\_str\_\_**()

The XML string of the MOS file

<span id="page-20-0"></span>**classmethod from\_file**(*mos\_file\_path*) Construct from a path to a MOS file

Parameters mos\_file\_path ([str](https://docs.python.org/3.7/library/stdtypes.html#str)) – The MOS file path

<span id="page-20-2"></span>**classmethod from\_s3**(*bucket\_name*, *mos\_file\_key*) Construct from a MOS file in an S3 bucket

**Parameters** 

• **bucket** name  $(str)$  $(str)$  $(str)$  – The name of the S3 bucket

• **mos** file key  $(str)$  $(str)$  $(str)$  – A MOS file key within the S3 bucket

<span id="page-20-1"></span>**classmethod from\_string**(*mos\_xml\_string*)

Construct from an XML string of a MOS document

#### Parameters  $\text{mos\_xml\_string}(str)$  $\text{mos\_xml\_string}(str)$  $\text{mos\_xml\_string}(str)$  – The XML string of the MOS document

#### <span id="page-20-3"></span>**merge**(*ro*)

Merge into the [RunningOrder](#page-17-0) object provided.

Replaces the story tag in the running order with the one in the roStoryReplace message.

#### **property base\_tag**

The base tag ([xml.etree.ElementTree.Element](https://docs.python.org/3.7/library/xml.etree.elementtree.html#xml.etree.ElementTree.Element)) within the [xml](#page-20-5), as determined by [base\\_tag\\_name](#page-20-6)

#### <span id="page-20-6"></span>**property base\_tag\_name**

The name of the base XML tag for this file type  $(\text{str})$  $(\text{str})$  $(\text{str})$ 

#### <span id="page-20-7"></span>**property dict**

Convert XML to [dict](#page-20-7)ionary using  $x$ mltodict library. Useful for testing. (dict)

#### <span id="page-20-4"></span>**property message\_id**

The MOS file's message ID ([int](https://docs.python.org/3.7/library/functions.html#int))

**property ro\_id**

The running order ID  $(\text{str})$  $(\text{str})$  $(\text{str})$ 

#### **property source\_story**

The replacement *[Story](#page-50-1)* object

#### **property target\_story**

The *[Story](#page-50-1)* object being replaced

#### <span id="page-20-5"></span>**property xml**

The XML element of the MOS file ([xml.etree.ElementTree.Element](https://docs.python.org/3.7/library/xml.etree.elementtree.html#xml.etree.ElementTree.Element))

#### **StoryInsert**

```
class mosromgr.mostypes.StoryInsert
```
Bases: [mosromgr.mostypes.MosFile](#page-49-0)

A StoryInsert object is created from a roStoryInsert MOS file and can be constructed using classmethods [from\\_file\(\)](#page-21-3), [from\\_string\(\)](#page-21-4) or [from\\_s3\(\)](#page-21-5).

StoryInsert objects can be merged with a [RunningOrder](#page-17-0) by using the + operator. This behaviour is defined in the [merge\(\)](#page-21-6) method in this class.

*Specification: Insert Stories in Running Order* [http://mosprotocol.com/wp-content/MOS-Protocol-Documents/](http://mosprotocol.com/wp-content/MOS-Protocol-Documents/MOS_Protocol_Version_2.8.5_Final.htm#roStoryInsert) [MOS\\_Protocol\\_Version\\_2.8.5\\_Final.htm#roStoryInsert](http://mosprotocol.com/wp-content/MOS-Protocol-Documents/MOS_Protocol_Version_2.8.5_Final.htm#roStoryInsert)

```
__gt__(other)
```
Sort by [message\\_id](#page-21-7) i.e. ss > ro or sorted ( $[ro, ss]$ )

**\_\_lt\_\_**(*other*)

Sort by [message\\_id](#page-21-7) i.e. ro < ss or sorted([ro, ss])

**\_\_str\_\_**() The XML string of the MOS file

<span id="page-21-3"></span>**classmethod from\_file**(*mos\_file\_path*) Construct from a path to a MOS file

```
Parameters mos_file_path (str) – The MOS file path
```
<span id="page-21-5"></span>**classmethod from\_s3**(*bucket\_name*, *mos\_file\_key*) Construct from a MOS file in an S3 bucket

Parameters

- **bucket\_name** ([str](https://docs.python.org/3.7/library/stdtypes.html#str)) The name of the S3 bucket
- **mos\_file\_key** ([str](https://docs.python.org/3.7/library/stdtypes.html#str)) A MOS file key within the S3 bucket

<span id="page-21-4"></span>**classmethod from\_string**(*mos\_xml\_string*)

Construct from an XML string of a MOS document

Parameters  $\text{mos\_xml\_string}(str)$  $\text{mos\_xml\_string}(str)$  $\text{mos\_xml\_string}(str)$  – The XML string of the MOS document

#### <span id="page-21-6"></span>**merge**(*ro*)

Merge into the [RunningOrder](#page-17-0) object provided.

Inserts the story tags from the roStoryInsert message into the running order.

#### **property base\_tag**

The base tag ([xml.etree.ElementTree.Element](https://docs.python.org/3.7/library/xml.etree.elementtree.html#xml.etree.ElementTree.Element)) within the [xml](#page-22-1), as determined by [base\\_tag\\_name](#page-21-8)

#### <span id="page-21-8"></span>**property base\_tag\_name**

The name of the base XML tag for this file type  $(\text{str})$  $(\text{str})$  $(\text{str})$ 

#### <span id="page-21-9"></span>**property dict**

Convert XML to [dict](#page-21-9)ionary using  $x$ mltodict library. Useful for testing. (dict)

#### <span id="page-21-7"></span>**property message\_id**

The MOS file's message ID ([int](https://docs.python.org/3.7/library/functions.html#int))

#### **property ro\_id**

The running order ID  $(\text{str})$  $(\text{str})$  $(\text{str})$ 

#### <span id="page-21-2"></span><span id="page-21-1"></span>**property source\_stories**

A list of  $Story$  objects to be inserted

#### **property target\_story** The *[Story](#page-50-1)* object above which the source stories are to be inserted

#### <span id="page-22-1"></span>**property xml**

The XML element of the MOS file ([xml.etree.ElementTree.Element](https://docs.python.org/3.7/library/xml.etree.elementtree.html#xml.etree.ElementTree.Element))

#### **StoryAppend**

#### <span id="page-22-0"></span>**class** mosromgr.mostypes.**StoryAppend**

Bases: [mosromgr.mostypes.MosFile](#page-49-0)

A StoryAppend object is created from a roStoryAppend MOS file and can be constructed using classmethods [from\\_file\(\)](#page-22-2), [from\\_string\(\)](#page-22-3) or [from\\_s3\(\)](#page-22-4).

StoryAppend objects can be merged with a [RunningOrder](#page-17-0) by using the + operator. This behaviour is defined in the merge () method in this class.

*Specification: Append Stories to Running Order* [http://mosprotocol.com/wp-content/](http://mosprotocol.com/wp-content/MOS-Protocol-Documents/MOS_Protocol_Version_2.8.5_Final.htm#roStoryAppend) [MOS-Protocol-Documents/MOS\\_Protocol\\_Version\\_2.8.5\\_Final.htm#roStoryAppend](http://mosprotocol.com/wp-content/MOS-Protocol-Documents/MOS_Protocol_Version_2.8.5_Final.htm#roStoryAppend)

**\_\_gt\_\_**(*other*) Sort by [message\\_id](#page-22-6) i.e. ss  $>$  ro or sorted ([ro, ss])

**\_\_lt\_\_**(*other*) Sort by [message\\_id](#page-22-6) i.e. ro < ss or sorted ([ro, ss])

#### **\_\_str\_\_**()

The XML string of the MOS file

<span id="page-22-2"></span>**classmethod from\_file**(*mos\_file\_path*) Construct from a path to a MOS file

Parameters mos\_file\_path  $(str)$  $(str)$  $(str)$  – The MOS file path

<span id="page-22-4"></span>**classmethod from\_s3**(*bucket\_name*, *mos\_file\_key*) Construct from a MOS file in an S3 bucket

#### Parameters

• **bucket\_name** ([str](https://docs.python.org/3.7/library/stdtypes.html#str)) – The name of the S3 bucket

• **mos\_file\_key** ([str](https://docs.python.org/3.7/library/stdtypes.html#str)) – A MOS file key within the S3 bucket

#### <span id="page-22-3"></span>**classmethod from\_string**(*mos\_xml\_string*)

Construct from an XML string of a MOS document

Parameters  $\text{mos\_xml\_string}(str)$  $\text{mos\_xml\_string}(str)$  $\text{mos\_xml\_string}(str)$  – The XML string of the MOS document

#### <span id="page-22-5"></span>**merge**(*ro*)

Merge into the [RunningOrder](#page-17-0) object provided.

Adds the story tag in the roStoryAppend message onto the end of the running order.

#### **property base\_tag**

The base tag ([xml.etree.ElementTree.Element](https://docs.python.org/3.7/library/xml.etree.elementtree.html#xml.etree.ElementTree.Element)) within the [xml](#page-23-0), as determined by [base\\_tag\\_name](#page-22-7)

#### <span id="page-22-7"></span>**property base\_tag\_name**

The name of the base XML tag for this file type  $(\text{str})$  $(\text{str})$  $(\text{str})$ 

#### <span id="page-22-8"></span><span id="page-22-6"></span>**property dict**

Convert XML to [dict](#page-22-8)ionary using  $x$ mltodict library. Useful for testing. (dict)

```
property message_id
```
The MOS file's message ID ([int](https://docs.python.org/3.7/library/functions.html#int))

```
property ro_id
```
The running order ID  $(\text{str})$  $(\text{str})$  $(\text{str})$ 

**property stories** A list of [Story](#page-50-1) objects to be appended

#### <span id="page-23-0"></span>**property xml**

The XML element of the MOS file ([xml.etree.ElementTree.Element](https://docs.python.org/3.7/library/xml.etree.elementtree.html#xml.etree.ElementTree.Element))

#### **StoryMove**

```
class mosromgr.mostypes.StoryMove
```
Bases: [mosromgr.mostypes.MosFile](#page-49-0)

A StoryMove object is created from a roStoryMove MOS file and can be constructed using classmethods [from\\_file\(\)](#page-23-1), [from\\_string\(\)](#page-23-2) or [from\\_s3\(\)](#page-23-3).

StoryMove objects can be merged with a [RunningOrder](#page-17-0) by using the + operator. This behaviour is defined in the merge () method in this class.

*Specification: Move a story to a new position in the Playlist* [http://mosprotocol.com/wp-content/](http://mosprotocol.com/wp-content/MOS-Protocol-Documents/MOS_Protocol_Version_2.8.5_Final.htm#roStoryMove) [MOS-Protocol-Documents/MOS\\_Protocol\\_Version\\_2.8.5\\_Final.htm#roStoryMove](http://mosprotocol.com/wp-content/MOS-Protocol-Documents/MOS_Protocol_Version_2.8.5_Final.htm#roStoryMove)

**\_\_gt\_\_**(*other*)

Sort by [message\\_id](#page-24-0) i.e. ss > ro or sorted ([ro, ss])

**\_\_lt\_\_**(*other*)

```
message_id i.e. ro \leq ss or sorted ([ro, ss])
```
**\_\_str\_\_**() The XML string of the MOS file

<span id="page-23-1"></span>**classmethod from\_file**(*mos\_file\_path*) Construct from a path to a MOS file

Parameters mos\_file\_path ([str](https://docs.python.org/3.7/library/stdtypes.html#str)) – The MOS file path

<span id="page-23-3"></span>**classmethod from\_s3**(*bucket\_name*, *mos\_file\_key*) Construct from a MOS file in an S3 bucket

#### **Parameters**

- **bucket** name  $(str)$  $(str)$  $(str)$  The name of the S3 bucket
- **mos\_file\_key** ([str](https://docs.python.org/3.7/library/stdtypes.html#str)) A MOS file key within the S3 bucket

<span id="page-23-2"></span>**classmethod from\_string**(*mos\_xml\_string*)

Construct from an XML string of a MOS document

Parameters  $\text{mos\_xml\_string}(str)$  $\text{mos\_xml\_string}(str)$  $\text{mos\_xml\_string}(str)$  – The XML string of the MOS document

#### <span id="page-23-4"></span>**merge**(*ro*)

Merge into the [RunningOrder](#page-17-0) object provided.

Moves the story given in the roStoryMove message to a new position in the running order.

#### <span id="page-23-5"></span>**property base\_tag**

The base tag ([xml.etree.ElementTree.Element](https://docs.python.org/3.7/library/xml.etree.elementtree.html#xml.etree.ElementTree.Element)) within the [xml](#page-24-1), as determined by [base\\_tag\\_name](#page-23-5)

#### **property base\_tag\_name** The name of the base XML tag for this file type  $(\text{str})$  $(\text{str})$  $(\text{str})$

<span id="page-24-2"></span>**property dict**

Convert XML to [dict](#page-24-2)ionary using  $x$ mltodict library. Useful for testing. (dict)

<span id="page-24-0"></span>**property message\_id**

The MOS file's message ID ([int](https://docs.python.org/3.7/library/functions.html#int))

**property ro\_id** The running order ID  $(\text{str})$  $(\text{str})$  $(\text{str})$ 

```
property source_story
    The Story object to be moved
```
**property target\_story** The  $Story$  object above which the source story is to be moved

#### <span id="page-24-1"></span>**property xml**

The XML element of the MOS file ([xml.etree.ElementTree.Element](https://docs.python.org/3.7/library/xml.etree.elementtree.html#xml.etree.ElementTree.Element))

#### **StoryDelete**

#### **class** mosromgr.mostypes.**StoryDelete**

Bases: [mosromgr.mostypes.MosFile](#page-49-0)

A StoryDelete object is created from a roStoryDelete MOS file and can be constructed using classmethods [from\\_file\(\)](#page-24-3), [from\\_string\(\)](#page-24-4) or [from\\_s3\(\)](#page-24-5).

StoryDelete objects can be merged with a [RunningOrder](#page-17-0) by using the + operator. This behaviour is defined in the merge () method in this class.

*Specification: Delete Stories from Running Order* [http://mosprotocol.com/wp-content/](http://mosprotocol.com/wp-content/MOS-Protocol-Documents/MOS_Protocol_Version_2.8.5_Final.htm#roStoryDelete) [MOS-Protocol-Documents/MOS\\_Protocol\\_Version\\_2.8.5\\_Final.htm#roStoryDelete](http://mosprotocol.com/wp-content/MOS-Protocol-Documents/MOS_Protocol_Version_2.8.5_Final.htm#roStoryDelete)

**\_\_gt\_\_**(*other*)

Sort by [message\\_id](#page-25-0) i.e. ss > ro or sorted ( $[ro, ss]$ )

**\_\_lt\_\_**(*other*)

Sort by [message\\_id](#page-25-0) i.e. ro < ss or sorted([ro, ss])

**\_\_str\_\_**()

The XML string of the MOS file

<span id="page-24-3"></span>**classmethod from\_file**(*mos\_file\_path*) Construct from a path to a MOS file

Parameters mos\_file\_path ([str](https://docs.python.org/3.7/library/stdtypes.html#str)) - The MOS file path

<span id="page-24-5"></span>**classmethod from\_s3**(*bucket\_name*, *mos\_file\_key*) Construct from a MOS file in an S3 bucket

**Parameters** 

- **bucket** name  $(str)$  $(str)$  $(str)$  The name of the S3 bucket
- **mos\_file\_key** ([str](https://docs.python.org/3.7/library/stdtypes.html#str)) A MOS file key within the S3 bucket
- <span id="page-24-6"></span><span id="page-24-4"></span>**classmethod from\_string**(*mos\_xml\_string*)

Construct from an XML string of a MOS document

Parameters **mos\_xml\_string** ([str](https://docs.python.org/3.7/library/stdtypes.html#str)) – The XML string of the MOS document

#### **merge**(*ro*)

Merge into the [RunningOrder](#page-17-0) object provided.

Removes any story tags from the running order which are included in the roStoryDelete message.

#### **property base\_tag**

The base tag ([xml.etree.ElementTree.Element](https://docs.python.org/3.7/library/xml.etree.elementtree.html#xml.etree.ElementTree.Element)) within the [xml](#page-25-1), as determined by base tag name

#### <span id="page-25-2"></span>**property base\_tag\_name**

The name of the base XML tag for this file type  $(\text{str})$  $(\text{str})$  $(\text{str})$ 

#### <span id="page-25-3"></span>**property dict**

Convert XML to [dict](#page-25-3)ionary using  $x$ mltodict library. Useful for testing. (dict)

#### <span id="page-25-0"></span>**property message\_id**

The MOS file's message ID ([int](https://docs.python.org/3.7/library/functions.html#int))

#### **property ro\_id**

The running order ID  $(\text{str})$  $(\text{str})$  $(\text{str})$ 

#### **property stories** A list of [Story](#page-50-1) objects to be deleted

#### <span id="page-25-1"></span>**property xml**

The XML element of the MOS file ([xml.etree.ElementTree.Element](https://docs.python.org/3.7/library/xml.etree.elementtree.html#xml.etree.ElementTree.Element))

#### **MetaDataReplace**

### **class** mosromgr.mostypes.**MetaDataReplace**

Bases: [mosromgr.mostypes.MosFile](#page-49-0)

A MetaDataReplace object is created from a roMetadataReplace MOS file and can be constructed using classmethods [from\\_file\(\)](#page-25-4), [from\\_string\(\)](#page-25-5) or [from\\_s3\(\)](#page-25-6).

MetaDataReplace objects can be merged with a [RunningOrder](#page-17-0) by using the + operator. This behaviour is defined in the merge () method in this class.

*Specification: Replace RO metadata without deleting the RO structure* [http://mosprotocol.com/wp-content/](http://mosprotocol.com/wp-content/MOS-Protocol-Documents/MOSProtocolVersion40/index.html#calibre_link-34) [MOS-Protocol-Documents/MOSProtocolVersion40/index.html#calibre\\_link-34](http://mosprotocol.com/wp-content/MOS-Protocol-Documents/MOSProtocolVersion40/index.html#calibre_link-34)

```
__gt__(other)
    message_id i.e. ss > ro or sorted ([ro, ss])
```

```
__lt__(other)
```
Sort by [message\\_id](#page-26-1) i.e. ro  $\leq$  ss or sorted ([ro, ss])

**\_\_str\_\_**()

The XML string of the MOS file

<span id="page-25-4"></span>**classmethod from\_file**(*mos\_file\_path*) Construct from a path to a MOS file

```
str) – The MOS file path
```
<span id="page-25-6"></span><span id="page-25-5"></span>**classmethod from\_s3**(*bucket\_name*, *mos\_file\_key*) Construct from a MOS file in an S3 bucket

#### Parameters

- **bucket\_name** ([str](https://docs.python.org/3.7/library/stdtypes.html#str)) The name of the S3 bucket
- **mos\_file\_key** ([str](https://docs.python.org/3.7/library/stdtypes.html#str)) A MOS file key within the S3 bucket

```
classmethod from_string(mos_xml_string)
```
Construct from an XML string of a MOS document

```
Parameters string}(str) – The XML string of the MOS document
```
#### <span id="page-26-0"></span>**merge**(*ro*)

Merge into the [RunningOrder](#page-17-0) object provided.

Replaces the metadata tags in the running order with the ones in the MetaDataReplace message.

#### **property base\_tag**

The base tag ([xml.etree.ElementTree.Element](https://docs.python.org/3.7/library/xml.etree.elementtree.html#xml.etree.ElementTree.Element)) within the [xml](#page-26-2), as determined by [base\\_tag\\_name](#page-26-3)

#### <span id="page-26-3"></span>**property base\_tag\_name**

The name of the base XML tag for this file type  $(\text{str})$  $(\text{str})$  $(\text{str})$ 

#### <span id="page-26-4"></span>**property dict**

Convert XML to [dict](#page-26-4)ionary using  $x$ mltodict library. Useful for testing. (dict)

#### <span id="page-26-1"></span>**property message\_id**

The MOS file's message ID ([int](https://docs.python.org/3.7/library/functions.html#int))

#### **property ro\_id**

The running order ID  $(\text{str})$  $(\text{str})$  $(\text{str})$ 

**property ro\_slug** The running order slug  $(\text{str})$  $(\text{str})$  $(\text{str})$ 

#### <span id="page-26-2"></span>**property xml**

The XML element of the MOS file ([xml.etree.ElementTree.Element](https://docs.python.org/3.7/library/xml.etree.elementtree.html#xml.etree.ElementTree.Element))

#### **ItemDelete**

#### **class** mosromgr.mostypes.**ItemDelete**

Bases: [mosromgr.mostypes.MosFile](#page-49-0)

An ItemDelete object is created from a roItemDelete MOS file and can be constructed using classmethods [from\\_file\(\)](#page-26-5), [from\\_string\(\)](#page-27-0) or [from\\_s3\(\)](#page-26-6).

ItemDelete objects can be merged with a [RunningOrder](#page-17-0) by using the + operator. This behaviour is defined in the  $merge()$  method in this class.

*Specification: Delete Items in Story* [http://mosprotocol.com/wp-content/MOS-Protocol-Documents/MOS\\_](http://mosprotocol.com/wp-content/MOS-Protocol-Documents/MOS_Protocol_Version_2.8.5_Final.htm#roItemDelete) Protocol Version 2.8.5 Final.htm#roItemDelete

**\_\_gt\_\_**(*other*) Sort by [message\\_id](#page-27-2) i.e. ss > ro or sorted ([ro, ss])

```
__lt__(other)
```
Sort by [message\\_id](#page-27-2) i.e. ro < ss or sorted ([ro, ss])

**\_\_str\_\_**()

The XML string of the MOS file

<span id="page-26-5"></span>**classmethod from\_file**(*mos\_file\_path*) Construct from a path to a MOS file

Parameters  $\text{mos\_file\_path}(str)$  $\text{mos\_file\_path}(str)$  $\text{mos\_file\_path}(str)$  – The MOS file path

<span id="page-26-6"></span>**classmethod from\_s3**(*bucket\_name*, *mos\_file\_key*) Construct from a MOS file in an S3 bucket

Parameters

- **bucket\_name** ([str](https://docs.python.org/3.7/library/stdtypes.html#str)) The name of the S3 bucket
- **mos\_file\_key** ([str](https://docs.python.org/3.7/library/stdtypes.html#str)) A MOS file key within the S3 bucket

#### <span id="page-27-0"></span>**classmethod from\_string**(*mos\_xml\_string*)

Construct from an XML string of a MOS document

#### Parameters **mos\_xml\_string** ([str](https://docs.python.org/3.7/library/stdtypes.html#str)) – The XML string of the MOS document

#### <span id="page-27-1"></span>**merge**(*ro*)

Merge into the [RunningOrder](#page-17-0) object provided.

Deletes any item tags with the IDs specified in the roItemDelete message from the running order.

#### **property base\_tag**

The base tag ([xml.etree.ElementTree.Element](https://docs.python.org/3.7/library/xml.etree.elementtree.html#xml.etree.ElementTree.Element)) within the [xml](#page-27-3), as determined by [base\\_tag\\_name](#page-27-4)

#### <span id="page-27-4"></span>**property base\_tag\_name**

The name of the base XML tag for this file type  $(\text{str})$  $(\text{str})$  $(\text{str})$ 

#### <span id="page-27-5"></span>**property dict**

Convert XML to dictionary using xmltodict library. Useful for testing. ([dict](#page-27-5))

<span id="page-27-2"></span>**property message\_id** The MOS file's message ID ([int](https://docs.python.org/3.7/library/functions.html#int))

**property ro\_id** The running order ID  $(\text{str})$  $(\text{str})$  $(\text{str})$ 

**property target\_items** The  $I$ tem objects being deleted

**property target\_story** The  $Story$  object containing the items being replaced

#### <span id="page-27-3"></span>**property xml**

The XML element of the MOS file ([xml.etree.ElementTree.Element](https://docs.python.org/3.7/library/xml.etree.elementtree.html#xml.etree.ElementTree.Element))

#### **ItemInsert**

#### **class** mosromgr.mostypes.**ItemInsert**

Bases: [mosromgr.mostypes.MosFile](#page-49-0)

An ItemInsert object is created from a roItemInsert MOS file and can be constructed using classmethods [from\\_file\(\)](#page-27-6), [from\\_string\(\)](#page-28-0) or [from\\_s3\(\)](#page-28-1).

ItemInsert objects can be merged with a [RunningOrder](#page-17-0) by using the + operator. This behaviour is defined in the merge () method in this class.

*Specification: Insert Items in Story* [http://mosprotocol.com/wp-content/MOS-Protocol-Documents/MOS\\_](http://mosprotocol.com/wp-content/MOS-Protocol-Documents/MOS_Protocol_Version_2.8.5_Final.htm#roItemInsert) [Protocol\\_Version\\_2.8.5\\_Final.htm#roItemInsert](http://mosprotocol.com/wp-content/MOS-Protocol-Documents/MOS_Protocol_Version_2.8.5_Final.htm#roItemInsert)

```
__gt__(other)
    message_id i.e. ss > ro or sorted ([ro, ss])
__lt__(other)
    message_id i.e. ro \leq ss or sorted ([ro, ss])
__str__()
```
<span id="page-27-6"></span>The XML string of the MOS file

#### **classmethod from\_file**(*mos\_file\_path*) Construct from a path to a MOS file

Parameters mos\_file\_path ([str](https://docs.python.org/3.7/library/stdtypes.html#str)) – The MOS file path

```
classmethod from_s3(bucket_name, mos_file_key)
    Construct from a MOS file in an S3 bucket
```
#### **Parameters**

- **bucket** name  $(str)$  $(str)$  $(str)$  The name of the S3 bucket
- **mos\_file\_key** ([str](https://docs.python.org/3.7/library/stdtypes.html#str)) A MOS file key within the S3 bucket

#### <span id="page-28-0"></span>**classmethod from\_string**(*mos\_xml\_string*)

Construct from an XML string of a MOS document

Parameters **mos\_xml\_string** ([str](https://docs.python.org/3.7/library/stdtypes.html#str)) – The XML string of the MOS document

#### <span id="page-28-2"></span>**merge**(*ro*)

Merge into the [RunningOrder](#page-17-0) object provided.

Inserts the item tags from the roItemInsert message into the relevant story in the running order.

#### **property base\_tag**

The base tag ([xml.etree.ElementTree.Element](https://docs.python.org/3.7/library/xml.etree.elementtree.html#xml.etree.ElementTree.Element)) within the [xml](#page-28-4), as determined by base tag name

#### <span id="page-28-5"></span>**property base\_tag\_name**

The name of the base XML tag for this file type  $(\text{str})$  $(\text{str})$  $(\text{str})$ 

#### <span id="page-28-6"></span>**property dict**

Convert XML to dictionary using xmltodict library. Useful for testing. ([dict](#page-28-6))

<span id="page-28-3"></span>**property message\_id**

The MOS file's message ID ([int](https://docs.python.org/3.7/library/functions.html#int))

**property ro\_id**

The running order ID  $(\text{str})$  $(\text{str})$  $(\text{str})$ 

#### **property source\_items**

A list of  $I$ tem objects to be inserted

#### **property target\_item**

The  $I_t$  em object above which the source items will be inserted

#### **property target\_story**

The *[Story](#page-50-1)* object into which the items are to be inserted

#### <span id="page-28-4"></span>**property xml**

The XML element of the MOS file ([xml.etree.ElementTree.Element](https://docs.python.org/3.7/library/xml.etree.elementtree.html#xml.etree.ElementTree.Element))

#### **ItemMoveMultiple**

#### **class** mosromgr.mostypes.**ItemMoveMultiple**

Bases: [mosromgr.mostypes.MosFile](#page-49-0)

An ItemMoveMultiple object is created from a roItemMoveMultiple MOS file and can be constructed using classmethods from file(), from string() or from  $s3()$ .

ItemMoveMultiple objects can be merged with a [RunningOrder](#page-17-0) by using the + operator. This behaviour is defined in the [merge\(\)](#page-29-3) method in this class.

*Specification: Move one or more Items to a specified position within a Story* [http://mosprotocol.com/wp-content/](http://mosprotocol.com/wp-content/MOS-Protocol-Documents/MOS_Protocol_Version_2.8.5_Final.htm#roItemMoveMultiple) [MOS-Protocol-Documents/MOS\\_Protocol\\_Version\\_2.8.5\\_Final.htm#roItemMoveMultiple](http://mosprotocol.com/wp-content/MOS-Protocol-Documents/MOS_Protocol_Version_2.8.5_Final.htm#roItemMoveMultiple)

**\_\_gt\_\_**(*other*)

```
message_id i.e. ss > ro or sorted([ro, ss])
```
**\_\_lt\_\_**(*other*)

```
Sort by message id i.e. ro \leq ss or sorted([ro, ss])
```
**\_\_str\_\_**()

The XML string of the MOS file

<span id="page-29-0"></span>**classmethod from\_file**(*mos\_file\_path*) Construct from a path to a MOS file

Parameters **mos\_file\_path** ([str](https://docs.python.org/3.7/library/stdtypes.html#str)) – The MOS file path

<span id="page-29-2"></span>**classmethod from\_s3**(*bucket\_name*, *mos\_file\_key*)

Construct from a MOS file in an S3 bucket

Parameters

- **bucket** name  $(str)$  $(str)$  $(str)$  The name of the S3 bucket
- **mos\_file\_key** ([str](https://docs.python.org/3.7/library/stdtypes.html#str)) A MOS file key within the S3 bucket

<span id="page-29-1"></span>**classmethod from\_string**(*mos\_xml\_string*)

Construct from an XML string of a MOS document

Parameters  $\text{mos\_xml\_string}(str)$  $\text{mos\_xml\_string}(str)$  $\text{mos\_xml\_string}(str)$  – The XML string of the MOS document

#### <span id="page-29-3"></span>**merge**(*ro*)

Merge into the [RunningOrder](#page-17-0) object provided.

Moves item tags in the  $r$ oItemMove message to a new position within the story.

#### **property base\_tag**

The base tag ([xml.etree.ElementTree.Element](https://docs.python.org/3.7/library/xml.etree.elementtree.html#xml.etree.ElementTree.Element)) within the [xml](#page-29-5), as determined by [base\\_tag\\_name](#page-29-6)

#### <span id="page-29-6"></span>**property base\_tag\_name**

The name of the base XML tag for this file type  $(\text{str})$  $(\text{str})$  $(\text{str})$ 

#### <span id="page-29-7"></span>**property dict**

Convert XML to [dict](#page-29-7)ionary using  $x$ mltodict library. Useful for testing. (dict)

#### <span id="page-29-4"></span>**property message\_id**

The MOS file's message ID ([int](https://docs.python.org/3.7/library/functions.html#int))

**property ro\_id**

The running order ID  $(\text{str})$  $(\text{str})$  $(\text{str})$ 

**property source\_items**

A list of  $I$ tem objects to be moved

**property target\_item**

The  $I$ tem object above which the source items will be moved

**property target\_story**

The  $Story$  object containing the items being moved

#### <span id="page-29-5"></span>**property xml**

The XML element of the MOS file ([xml.etree.ElementTree.Element](https://docs.python.org/3.7/library/xml.etree.elementtree.html#xml.etree.ElementTree.Element))

#### **ItemReplace**

```
class mosromgr.mostypes.ItemReplace
```
Bases: [mosromgr.mostypes.MosFile](#page-49-0)

An ItemReplace object is created from a roItemReplace MOS file and can be constructed using classmethods [from\\_file\(\)](#page-30-0), [from\\_string\(\)](#page-30-1) or [from\\_s3\(\)](#page-30-2).

ItemReplace objects can be merged with a [RunningOrder](#page-17-0) by using the + operator. This behaviour is defined in the  $merge($ ) method in this class.

*Specification: Replace an Item with one or more Items in a Story* [http://mosprotocol.com/wp-content/](http://mosprotocol.com/wp-content/MOS-Protocol-Documents/MOS_Protocol_Version_2.8.5_Final.htm#roItemReplace) [MOS-Protocol-Documents/MOS\\_Protocol\\_Version\\_2.8.5\\_Final.htm#roItemReplace](http://mosprotocol.com/wp-content/MOS-Protocol-Documents/MOS_Protocol_Version_2.8.5_Final.htm#roItemReplace)

```
__gt__(other)
   message_id i.e. ss > ro or sorted([ro, ss])
```
**\_\_lt\_\_**(*other*)

```
message_id i.e. ro < ss or sorted([ro, ss])
```
**\_\_str\_\_**() The XML string of the MOS file

<span id="page-30-0"></span>**classmethod from\_file**(*mos\_file\_path*) Construct from a path to a MOS file

```
Parameters mos_file_path (str) – The MOS file path
```
<span id="page-30-2"></span>**classmethod from\_s3**(*bucket\_name*, *mos\_file\_key*) Construct from a MOS file in an S3 bucket

Parameters

- **bucket\_name** ([str](https://docs.python.org/3.7/library/stdtypes.html#str)) The name of the S3 bucket
- **mos\_file\_key** ([str](https://docs.python.org/3.7/library/stdtypes.html#str)) A MOS file key within the S3 bucket

<span id="page-30-1"></span>**classmethod from\_string**(*mos\_xml\_string*)

Construct from an XML string of a MOS document

Parameters  $\text{mos\_xml\_string}(str)$  $\text{mos\_xml\_string}(str)$  $\text{mos\_xml\_string}(str)$  – The XML string of the MOS document

#### <span id="page-30-3"></span>**merge**(*ro*)

Merge into the [RunningOrder](#page-17-0) object provided.

Replaces the story tag in the running order with the one in the roStorySend message

#### **property base\_tag**

The base tag ([xml.etree.ElementTree.Element](https://docs.python.org/3.7/library/xml.etree.elementtree.html#xml.etree.ElementTree.Element)) within the [xml](#page-31-0), as determined by [base\\_tag\\_name](#page-30-5)

#### <span id="page-30-5"></span>**property base\_tag\_name**

The name of the base XML tag for this file type  $(\text{str})$  $(\text{str})$  $(\text{str})$ 

#### <span id="page-30-6"></span>**property dict**

Convert XML to [dict](#page-30-6)ionary using  $x$ mltodict library. Useful for testing. (dict)

#### <span id="page-30-4"></span>**property message\_id**

The MOS file's message ID ([int](https://docs.python.org/3.7/library/functions.html#int))

### **property ro\_id**

The running order ID  $(\text{str})$  $(\text{str})$  $(\text{str})$ 

#### **property source\_items**

A list of replacement  $I$ tem objects

#### **property target\_item**

The  $I$ tem object being replaced

#### **property target\_story**

The *[Story](#page-50-1)* object containing the item being replaced

#### <span id="page-31-0"></span>**property xml**

The XML element of the MOS file ([xml.etree.ElementTree.Element](https://docs.python.org/3.7/library/xml.etree.elementtree.html#xml.etree.ElementTree.Element))

#### **ReadyToAir**

#### **class** mosromgr.mostypes.**ReadyToAir**

Bases: [mosromgr.mostypes.MosFile](#page-49-0)

A ReadyToAir object is created from a roReadyToAir MOS file and can be constructed using classmethods [from\\_file\(\)](#page-31-1), [from\\_string\(\)](#page-31-2) or [from\\_s3\(\)](#page-31-3).

ReadyToAir objects can be merged with a [RunningOrder](#page-17-0) by using the + operator. This behaviour is defined in the merge () method in this class.

*Specification: Identify a Running Order as Ready to Air* [http://mosprotocol.com/wp-content/](http://mosprotocol.com/wp-content/MOS-Protocol-Documents/MOSProtocolVersion40/index.html#calibre_link-41) [MOS-Protocol-Documents/MOSProtocolVersion40/index.html#calibre\\_link-41](http://mosprotocol.com/wp-content/MOS-Protocol-Documents/MOSProtocolVersion40/index.html#calibre_link-41)

#### **\_\_gt\_\_**(*other*)

Sort by [message\\_id](#page-32-0) i.e. ss > ro or sorted ( $[ro, ss]$ )

```
__lt__(other)
```
Sort by [message\\_id](#page-32-0) i.e. ro < ss or sorted([ro, ss])

**\_\_str\_\_**()

The XML string of the MOS file

<span id="page-31-1"></span>**classmethod from\_file**(*mos\_file\_path*) Construct from a path to a MOS file

Parameters mos\_file\_path ([str](https://docs.python.org/3.7/library/stdtypes.html#str)) – The MOS file path

<span id="page-31-3"></span>**classmethod from\_s3**(*bucket\_name*, *mos\_file\_key*) Construct from a MOS file in an S3 bucket

#### **Parameters**

- **bucket\_name** ([str](https://docs.python.org/3.7/library/stdtypes.html#str)) The name of the S3 bucket
- **mos\_file\_key** ([str](https://docs.python.org/3.7/library/stdtypes.html#str)) A MOS file key within the S3 bucket

#### <span id="page-31-2"></span>**classmethod from\_string**(*mos\_xml\_string*)

Construct from an XML string of a MOS document

Parameters  $\text{mos\_xml\_string}(str)$  $\text{mos\_xml\_string}(str)$  $\text{mos\_xml\_string}(str)$  – The XML string of the MOS document

#### <span id="page-31-4"></span>**merge**(*ro*)

Merge into the [RunningOrder](#page-17-0) object provided.

Currently unimplemented - has no effect on the running order. TODO: #18

#### **property base\_tag**

The base tag ([xml.etree.ElementTree.Element](https://docs.python.org/3.7/library/xml.etree.elementtree.html#xml.etree.ElementTree.Element)) within the [xml](#page-32-1), as determined by [base\\_tag\\_name](#page-31-5)

#### <span id="page-31-6"></span><span id="page-31-5"></span>**property base\_tag\_name**

The name of the base XML tag for this file type  $(\text{str})$  $(\text{str})$  $(\text{str})$ 

### **property dict** Convert XML to [dict](#page-31-6)ionary using  $x$ mltodict library. Useful for testing. (dict)

### <span id="page-32-0"></span>**property message\_id**

The MOS file's message ID ([int](https://docs.python.org/3.7/library/functions.html#int))

#### **property ro\_id**

The running order ID  $(\text{str})$  $(\text{str})$  $(\text{str})$ 

#### <span id="page-32-1"></span>**property xml**

The XML element of the MOS file ([xml.etree.ElementTree.Element](https://docs.python.org/3.7/library/xml.etree.elementtree.html#xml.etree.ElementTree.Element))

#### **EAStoryReplace**

```
class mosromgr.mostypes.EAStoryReplace
```
Bases: [mosromgr.mostypes.ElementAction](#page-49-3)

An EAStoryReplace object is created from a roElementAction MOS file containing a story replacement, and can be constructed using classmethods  $from\_file()$ ,  $from\_string()$  or  $from\_s3()$ .

EAStoryReplace objects can be merged with a [RunningOrder](#page-17-0) by using the + operator. This behaviour is defined in the merge () method in this class.

*Specification: Replacing a story* [http://mosprotocol.com/wp-content/MOS-Protocol-Documents/](http://mosprotocol.com/wp-content/MOS-Protocol-Documents/MOSProtocolVersion40/index.html#calibre_link-43) [MOSProtocolVersion40/index.html#calibre\\_link-43](http://mosprotocol.com/wp-content/MOS-Protocol-Documents/MOSProtocolVersion40/index.html#calibre_link-43)

```
__gt__(other)
```
Sort by [message\\_id](#page-33-0) i.e. ss > ro or sorted([ro, ss])

**\_\_lt\_\_**(*other*)

```
message_id i.e. ro \leq ss or sorted ([ro, ss])
```
**\_\_str\_\_**() The XML string of the MOS file

<span id="page-32-2"></span>**classmethod from\_file**(*mos\_file\_path*) Construct from a path to a MOS file

Parameters mos\_file\_path ([str](https://docs.python.org/3.7/library/stdtypes.html#str)) – The MOS file path

<span id="page-32-4"></span>**classmethod from\_s3**(*bucket\_name*, *mos\_file\_key*) Construct from a MOS file in an S3 bucket

#### **Parameters**

- **bucket** name  $(str)$  $(str)$  $(str)$  The name of the S3 bucket
- **mos\_file\_key** ([str](https://docs.python.org/3.7/library/stdtypes.html#str)) A MOS file key within the S3 bucket

<span id="page-32-3"></span>**classmethod from\_string**(*mos\_xml\_string*)

Construct from an XML string of a MOS document

Parameters  $\text{mos\_xml\_string}(str)$  $\text{mos\_xml\_string}(str)$  $\text{mos\_xml\_string}(str)$  – The XML string of the MOS document

#### <span id="page-32-5"></span>**merge**(*ro*)

Merge into the [RunningOrder](#page-17-0) object provided.

Replaces the element\_target story tag in the running order with any story tags found in the element\_source in the roElementAction message.

#### <span id="page-32-6"></span>**property base\_tag**

The base tag  $(xm)$ . etree. ElementTree. Element) within the  $xm$ , as determined by [base\\_tag\\_name](#page-32-6)

#### **property base\_tag\_name**

The name of the base XML tag for this file type  $(\text{str})$  $(\text{str})$  $(\text{str})$ 

#### <span id="page-33-2"></span>**property dict**

Convert XML to [dict](#page-33-2)ionary using  $x$ mltodict library. Useful for testing. (dict)

- <span id="page-33-0"></span>**property message\_id** The MOS file's message ID ([int](https://docs.python.org/3.7/library/functions.html#int))
- **property ro\_id** The running order ID  $(\text{str})$  $(\text{str})$  $(\text{str})$
- **property source\_story** The replacement  $Story$  object
- **property target\_story** The *[Story](#page-50-1)* object being replaced

#### <span id="page-33-1"></span>**property xml**

The XML element of the MOS file ([xml.etree.ElementTree.Element](https://docs.python.org/3.7/library/xml.etree.elementtree.html#xml.etree.ElementTree.Element))

#### **EAItemReplace**

#### **class** mosromgr.mostypes.**EAItemReplace**

Bases: [mosromgr.mostypes.ElementAction](#page-49-3)

An EAItemReplace object is created from a roElementAction MOS file containing an item replacement, and can be constructed using classmethods  $from\_file()$ ,  $from\_string()$  or  $from\_s3()$ .

EAItemReplace objects can be merged with a [RunningOrder](#page-17-0) by using the + operator. This behaviour is defined in the merge () method in this class.

*Specification: Replacing an item* [http://mosprotocol.com/wp-content/MOS-Protocol-Documents/](http://mosprotocol.com/wp-content/MOS-Protocol-Documents/MOSProtocolVersion40/index.html#calibre_link-43) [MOSProtocolVersion40/index.html#calibre\\_link-43](http://mosprotocol.com/wp-content/MOS-Protocol-Documents/MOSProtocolVersion40/index.html#calibre_link-43)

**\_\_gt\_\_**(*other*) Sort by [message\\_id](#page-34-0) i.e. ss > ro or sorted ([ro, ss])

**\_\_lt\_\_**(*other*)

Sort by [message\\_id](#page-34-0) i.e. ro < ss or sorted([ro, ss])

**\_\_str\_\_**()

The XML string of the MOS file

<span id="page-33-3"></span>**classmethod from\_file**(*mos\_file\_path*) Construct from a path to a MOS file

Parameters mos\_file\_path ([str](https://docs.python.org/3.7/library/stdtypes.html#str)) - The MOS file path

<span id="page-33-5"></span>**classmethod from\_s3**(*bucket\_name*, *mos\_file\_key*) Construct from a MOS file in an S3 bucket

**Parameters** 

- **bucket** name  $(str)$  $(str)$  $(str)$  The name of the S3 bucket
- **mos\_file\_key** ([str](https://docs.python.org/3.7/library/stdtypes.html#str)) A MOS file key within the S3 bucket
- <span id="page-33-6"></span><span id="page-33-4"></span>**classmethod from\_string**(*mos\_xml\_string*)

Construct from an XML string of a MOS document

Parameters **mos\_xml\_string** ([str](https://docs.python.org/3.7/library/stdtypes.html#str)) – The XML string of the MOS document

#### **merge**(*ro*)

Merge into the [RunningOrder](#page-17-0) object provided.

Replaces the target item tag in the target story in the running order with any item tags found in the element\_source in the roElementAction message.

#### **property base\_tag**

The base tag ([xml.etree.ElementTree.Element](https://docs.python.org/3.7/library/xml.etree.elementtree.html#xml.etree.ElementTree.Element)) within the [xml](#page-34-1), as determined by base tag name

#### <span id="page-34-2"></span>**property base\_tag\_name**

The name of the base XML tag for this file type  $(\text{str})$  $(\text{str})$  $(\text{str})$ 

#### <span id="page-34-3"></span>**property dict**

Convert XML to dictionary using xmltodict library. Useful for testing. ([dict](#page-34-3))

#### <span id="page-34-0"></span>**property message\_id**

The MOS file's message ID ([int](https://docs.python.org/3.7/library/functions.html#int))

#### **property ro\_id**

The running order ID  $(\text{str})$  $(\text{str})$  $(\text{str})$ 

#### **property source\_items** A list of replacement  $I$ tem objects

**property target\_item** The  $I$ tem object being replaced

#### **property target\_story**

The *[Story](#page-50-1)* object containing the item being replaced

#### <span id="page-34-1"></span>**property xml**

The XML element of the MOS file ([xml.etree.ElementTree.Element](https://docs.python.org/3.7/library/xml.etree.elementtree.html#xml.etree.ElementTree.Element))

#### **EAStoryDelete**

```
class mosromgr.mostypes.EAStoryDelete
```
Bases: [mosromgr.mostypes.ElementAction](#page-49-3)

An EAStoryDelete object is created from a roElementAction MOS file containing a story deletion, and can be constructed using classmethods  $from\_file()$ ,  $from\_string()$  or  $from\_s3()$ .

EAStoryDelete objects can be merged with a [RunningOrder](#page-17-0) by using the + operator. This behaviour is defined in the  $merge($ ) method in this class.

*Specification: Deleting stories* [http://mosprotocol.com/wp-content/MOS-Protocol-Documents/](http://mosprotocol.com/wp-content/MOS-Protocol-Documents/MOSProtocolVersion40/index.html#calibre_link-43) [MOSProtocolVersion40/index.html#calibre\\_link-43](http://mosprotocol.com/wp-content/MOS-Protocol-Documents/MOSProtocolVersion40/index.html#calibre_link-43)

```
__gt__(other)
   message_id i.e. ss > ro or sorted ([ro, ss])
```
**\_\_lt\_\_**(*other*)

Sort by [message\\_id](#page-35-2) i.e. ro  $\leq$  ss or sorted ([ro, ss])

```
__str__()
```
The XML string of the MOS file

```
classmethod from_file(mos_file_path)
    Construct from a path to a MOS file
```
Parameters mos\_file\_path ([str](https://docs.python.org/3.7/library/stdtypes.html#str)) – The MOS file path

**classmethod from\_s3**(*bucket\_name*, *mos\_file\_key*) Construct from a MOS file in an S3 bucket

#### **Parameters**

- **bucket** name  $(str)$  $(str)$  $(str)$  The name of the S3 bucket
- **mos** file key  $(str)$  $(str)$  $(str)$  A MOS file key within the S3 bucket
- <span id="page-35-0"></span>**classmethod from\_string**(*mos\_xml\_string*)

Construct from an XML string of a MOS document

Parameters  $\text{mos\_xml\_string}(str)$  $\text{mos\_xml\_string}(str)$  $\text{mos\_xml\_string}(str)$  – The XML string of the MOS document

#### <span id="page-35-1"></span>**merge**(*ro*)

Merge into the [RunningOrder](#page-17-0) object provided.

Removes any stories specified in element\_source in the roElementAction message from the running order.

#### **property base\_tag**

The base tag  $(xm)$ . etree. ElementTree. Element) within the  $xm$ , as determined by [base\\_tag\\_name](#page-35-4)

#### <span id="page-35-4"></span>**property base\_tag\_name**

The name of the base XML tag for this file type  $(\text{str})$  $(\text{str})$  $(\text{str})$ 

#### <span id="page-35-5"></span>**property dict**

Convert XML to [dict](#page-35-5)ionary using  $x$ mltodict library. Useful for testing. (dict)

#### <span id="page-35-2"></span>**property message\_id**

The MOS file's message ID ([int](https://docs.python.org/3.7/library/functions.html#int))

**property ro\_id** The running order ID  $(\text{str})$  $(\text{str})$  $(\text{str})$ 

**property stories** A list of [Story](#page-50-1) objects to be deleted

#### <span id="page-35-3"></span>**property xml**

The XML element of the MOS file ([xml.etree.ElementTree.Element](https://docs.python.org/3.7/library/xml.etree.elementtree.html#xml.etree.ElementTree.Element))

#### **EAItemDelete**

#### **class** mosromgr.mostypes.**EAItemDelete**

Bases: [mosromgr.mostypes.ElementAction](#page-49-3)

An EAItemDelete object is created from a roElementAction MOS file containing an item deletion, and can be constructed using classmethods  $from\_file()$ ,  $from\_string()$  or  $from\_s3()$ .

EAItemDelete objects can be merged with a [RunningOrder](#page-17-0) by using the + operator. This behaviour is defined in the merge () method in this class.

*Specification: Deleting items* [http://mosprotocol.com/wp-content/MOS-Protocol-Documents/](http://mosprotocol.com/wp-content/MOS-Protocol-Documents/MOSProtocolVersion40/index.html#calibre_link-43) [MOSProtocolVersion40/index.html#calibre\\_link-43](http://mosprotocol.com/wp-content/MOS-Protocol-Documents/MOSProtocolVersion40/index.html#calibre_link-43)

**\_\_gt\_\_**(*other*) Sort by [message\\_id](#page-36-4) i.e. ss > ro or sorted ( $[ro, ss]$ ) **\_\_lt\_\_**(*other*) Sort by [message\\_id](#page-36-4)i.e. ro  $\leq$  ss or sorted( $[ro, ss]$ )
## **\_\_str\_\_**()

The XML string of the MOS file

**classmethod from\_file**(*mos\_file\_path*)

Construct from a path to a MOS file

Parameters mos\_file\_path ([str](https://docs.python.org/3.7/library/stdtypes.html#str)) – The MOS file path

**classmethod from\_s3**(*bucket\_name*, *mos\_file\_key*) Construct from a MOS file in an S3 bucket

## Parameters

- **bucket\_name** ([str](https://docs.python.org/3.7/library/stdtypes.html#str)) The name of the S3 bucket
- **mos\_file\_key** ([str](https://docs.python.org/3.7/library/stdtypes.html#str)) A MOS file key within the S3 bucket

## **classmethod from\_string**(*mos\_xml\_string*)

Construct from an XML string of a MOS document

Parameters **mos\_xml\_[str](https://docs.python.org/3.7/library/stdtypes.html#str)ing** (str) – The XML string of the MOS document

### **merge**(*ro*)

Merge into the [RunningOrder](#page-17-0) object provided.

Deletes any items specified in the element\_target in the roStorySend message from the specified story in the running order.

## **property base\_tag**

The base tag ([xml.etree.ElementTree.Element](https://docs.python.org/3.7/library/xml.etree.elementtree.html#xml.etree.ElementTree.Element)) within the [xml](#page-36-0), as determined by base tag name

## <span id="page-36-1"></span>**property base\_tag\_name**

The name of the base XML tag for this file type  $(\text{str})$  $(\text{str})$  $(\text{str})$ 

### <span id="page-36-2"></span>**property dict**

Convert XML to [dict](#page-36-2)ionary using  $x$ mltodict library. Useful for testing. (dict)

### **property message\_id**

The MOS file's message ID ([int](https://docs.python.org/3.7/library/functions.html#int))

**property ro\_id**

The running order ID  $(\text{str})$  $(\text{str})$  $(\text{str})$ 

## **property source\_items**

A list of  $I$ tem objects being deleted

## **property target\_story**

The *[Story](#page-50-0)* object containing the items being deleted

### <span id="page-36-0"></span>**property xml**

The XML element of the MOS file ([xml.etree.ElementTree.Element](https://docs.python.org/3.7/library/xml.etree.elementtree.html#xml.etree.ElementTree.Element))

### **EAStoryInsert**

```
class mosromgr.mostypes.EAStoryInsert
```
Bases: [mosromgr.mostypes.ElementAction](#page-49-0)

An EAStoryInsert object is created from a roElementAction MOS file containing a story insertion, and can be constructed using classmethods  $from\_file()$ ,  $from\_string()$  or  $from\_s3()$ .

EAStoryInsert objects can be merged with a [RunningOrder](#page-17-0) by using the + operator. This behaviour is defined in the merge () method in this class.

*Specification: Inserting stories* [http://mosprotocol.com/wp-content/MOS-Protocol-Documents/](http://mosprotocol.com/wp-content/MOS-Protocol-Documents/MOSProtocolVersion40/index.html#calibre_link-43) [MOSProtocolVersion40/index.html#calibre\\_link-43](http://mosprotocol.com/wp-content/MOS-Protocol-Documents/MOSProtocolVersion40/index.html#calibre_link-43)

```
__gt__(other)
```

```
message_id i.e. ss > ro or sorted([ro, ss])
```
**\_\_lt\_\_**(*other*)

```
message_id i.e. ro < ss or sorted ([ro, ss])
```
**\_\_str\_\_**() The XML string of the MOS file

<span id="page-37-0"></span>**classmethod from\_file**(*mos\_file\_path*) Construct from a path to a MOS file

```
Parameters mos_file_path (str) – The MOS file path
```
<span id="page-37-2"></span>**classmethod from\_s3**(*bucket\_name*, *mos\_file\_key*) Construct from a MOS file in an S3 bucket

Parameters

- **bucket\_name** ([str](https://docs.python.org/3.7/library/stdtypes.html#str)) The name of the S3 bucket
- **mos\_file\_key** ([str](https://docs.python.org/3.7/library/stdtypes.html#str)) A MOS file key within the S3 bucket

<span id="page-37-1"></span>**classmethod from\_string**(*mos\_xml\_string*)

Construct from an XML string of a MOS document

Parameters  $\text{mos\_xml\_string}(str)$  $\text{mos\_xml\_string}(str)$  $\text{mos\_xml\_string}(str)$  – The XML string of the MOS document

#### <span id="page-37-3"></span>**merge**(*ro*)

Merge into the [RunningOrder](#page-17-0) object provided.

Inserts any story tags found in the element\_source in the roElementAction message into the running order.

#### **property base\_tag**

The base tag  $(xm1.$  etree. ElementTree. Element) within the  $xm1$ , as determined by [base\\_tag\\_name](#page-37-5)

#### <span id="page-37-5"></span>**property base\_tag\_name**

The name of the base XML tag for this file type  $(\text{str})$  $(\text{str})$  $(\text{str})$ 

#### <span id="page-37-6"></span>**property dict**

Convert XML to [dict](#page-37-6)ionary using  $x$ mltodict library. Useful for testing. (dict)

#### <span id="page-37-4"></span>**property message\_id**

The MOS file's message ID ([int](https://docs.python.org/3.7/library/functions.html#int))

## **property ro\_id**

The running order ID  $(\text{str})$  $(\text{str})$  $(\text{str})$ 

#### **property source\_stories**

The *[Story](#page-50-0)* objects to be inserted

## **property target\_story**

The *[Story](#page-50-0)* object above which the source story will be inserted

#### <span id="page-38-0"></span>**property xml**

The XML element of the MOS file ([xml.etree.ElementTree.Element](https://docs.python.org/3.7/library/xml.etree.elementtree.html#xml.etree.ElementTree.Element))

#### **EAItemInsert**

#### **class** mosromgr.mostypes.**EAItemInsert**

Bases: [mosromgr.mostypes.ElementAction](#page-49-0)

An EAItemInsert object is created from a roElementAction MOS file containing an item insertion, and can be constructed using classmethods  $from\_file()$ ,  $from\_string()$  or  $from\_s3()$ .

EAItemInsert objects can be merged with a [RunningOrder](#page-17-0) by using the + operator. This behaviour is defined in the merge () method in this class.

*Specification: Inserting items* [http://mosprotocol.com/wp-content/MOS-Protocol-Documents/](http://mosprotocol.com/wp-content/MOS-Protocol-Documents/MOSProtocolVersion40/index.html#calibre_link-43) [MOSProtocolVersion40/index.html#calibre\\_link-43](http://mosprotocol.com/wp-content/MOS-Protocol-Documents/MOSProtocolVersion40/index.html#calibre_link-43)

#### **\_\_gt\_\_**(*other*)

Sort by [message\\_id](#page-39-0) i.e. ss > ro or sorted ([ro, ss])

**\_\_lt\_\_**(*other*)

```
message_id i.e. ro < ss or sorted([ro, ss])
```
**\_\_str\_\_**()

The XML string of the MOS file

<span id="page-38-1"></span>**classmethod from\_file**(*mos\_file\_path*) Construct from a path to a MOS file

Parameters mos\_file\_path ([str](https://docs.python.org/3.7/library/stdtypes.html#str)) – The MOS file path

<span id="page-38-3"></span>**classmethod from\_s3**(*bucket\_name*, *mos\_file\_key*) Construct from a MOS file in an S3 bucket

#### **Parameters**

- **bucket\_name** ([str](https://docs.python.org/3.7/library/stdtypes.html#str)) The name of the S3 bucket
- **mos\_file\_key** ([str](https://docs.python.org/3.7/library/stdtypes.html#str)) A MOS file key within the S3 bucket

#### <span id="page-38-2"></span>**classmethod from\_string**(*mos\_xml\_string*)

Construct from an XML string of a MOS document

Parameters  $\text{mos\_xml\_string}(str)$  $\text{mos\_xml\_string}(str)$  $\text{mos\_xml\_string}(str)$  – The XML string of the MOS document

#### <span id="page-38-4"></span>**merge**(*ro*)

Merge into the [RunningOrder](#page-17-0) object provided.

Inserts any item tags found in the element\_source in the roElementAction message into the relevant story in the running order.

#### **property base\_tag**

The base tag ([xml.etree.ElementTree.Element](https://docs.python.org/3.7/library/xml.etree.elementtree.html#xml.etree.ElementTree.Element)) within the [xml](#page-39-1), as determined by [base\\_tag\\_name](#page-38-5)

#### <span id="page-38-6"></span><span id="page-38-5"></span>**property base\_tag\_name**

The name of the base XML tag for this file type  $(\text{str})$  $(\text{str})$  $(\text{str})$ 

#### **property dict**

Convert XML to [dict](#page-38-6)ionary using  $x$ mltodict library. Useful for testing. (dict)

## <span id="page-39-0"></span>**property message\_id**

The MOS file's message ID ([int](https://docs.python.org/3.7/library/functions.html#int))

### **property ro\_id**

The running order ID  $(\text{str})$  $(\text{str})$  $(\text{str})$ 

#### **property source\_items** A list of  $I$ tem objects to be inserted

#### **property target\_item**

The  $I_t$  em object above which the source item is to be be inserted

#### **property target\_story**

The  $Story$  object into which the item is to be inserted

#### <span id="page-39-1"></span>**property xml**

The XML element of the MOS file ([xml.etree.ElementTree.Element](https://docs.python.org/3.7/library/xml.etree.elementtree.html#xml.etree.ElementTree.Element))

## **EAStorySwap**

#### **class** mosromgr.mostypes.**EAStorySwap**

Bases: [mosromgr.mostypes.ElementAction](#page-49-0)

An EAStorySwap object is created from a roElementAction MOS file containing a story swap, and can be constructed using classmethods [from\\_file\(\)](#page-39-2), [from\\_string\(\)](#page-39-3) or [from\\_s3\(\)](#page-39-4).

EAStorySwap objects can be merged with a [RunningOrder](#page-17-0) by using the + operator. This behaviour is defined in the merge () method in this class.

*Specification: Swapping stories* [http://mosprotocol.com/wp-content/MOS-Protocol-Documents/](http://mosprotocol.com/wp-content/MOS-Protocol-Documents/MOSProtocolVersion40/index.html#calibre_link-43) [MOSProtocolVersion40/index.html#calibre\\_link-43](http://mosprotocol.com/wp-content/MOS-Protocol-Documents/MOSProtocolVersion40/index.html#calibre_link-43)

**\_\_gt\_\_**(*other*)

Sort by [message\\_id](#page-40-0) i.e. ss > ro or sorted ([ro, ss])

**\_\_lt\_\_**(*other*)

Sort by [message\\_id](#page-40-0) i.e. ro < ss or sorted([ro, ss])

**\_\_str\_\_**()

The XML string of the MOS file

<span id="page-39-2"></span>**classmethod from\_file**(*mos\_file\_path*) Construct from a path to a MOS file

Parameters mos\_file\_path ([str](https://docs.python.org/3.7/library/stdtypes.html#str)) - The MOS file path

<span id="page-39-4"></span>**classmethod from\_s3**(*bucket\_name*, *mos\_file\_key*) Construct from a MOS file in an S3 bucket

**Parameters** 

- **bucket** name  $(str)$  $(str)$  $(str)$  The name of the S3 bucket
- **mos\_file\_key** ([str](https://docs.python.org/3.7/library/stdtypes.html#str)) A MOS file key within the S3 bucket

## <span id="page-39-5"></span><span id="page-39-3"></span>**classmethod from\_string**(*mos\_xml\_string*)

Construct from an XML string of a MOS document

Parameters **mos\_xml\_string** ([str](https://docs.python.org/3.7/library/stdtypes.html#str)) – The XML string of the MOS document

#### **merge**(*ro*)

Merge into the [RunningOrder](#page-17-0) object provided.

Swaps the order of the two story tags specified in element\_source in the roElementAction message in the running order.

#### **property base\_tag**

The base tag  $(xml.$  $(xml.$  $(xml.$ etree.ElementTree.Element) within the  $xml$ , as determined by base tag name

#### <span id="page-40-2"></span>**property base\_tag\_name**

The name of the base XML tag for this file type  $(\text{str})$  $(\text{str})$  $(\text{str})$ 

#### <span id="page-40-3"></span>**property dict**

Convert XML to dictionary using xmltodict library. Useful for testing. ([dict](#page-40-3))

## <span id="page-40-0"></span>**property message\_id**

The MOS file's message ID ([int](https://docs.python.org/3.7/library/functions.html#int))

## **property ro\_id**

The running order ID  $(\text{str})$  $(\text{str})$  $(\text{str})$ 

#### **property stories**

A set of the two [Story](#page-50-0) objects to be swapped

### <span id="page-40-1"></span>**property xml**

The XML element of the MOS file ([xml.etree.ElementTree.Element](https://docs.python.org/3.7/library/xml.etree.elementtree.html#xml.etree.ElementTree.Element))

## **EAItemSwap**

#### **class** mosromgr.mostypes.**EAItemSwap**

Bases: [mosromgr.mostypes.ElementAction](#page-49-0)

An EAItemSwap object is created from a roElementAction MOS file containing an item swap, and can be constructed using classmethods  $from\_file()$ ,  $from\_string()$  or  $from\_s3()$ .

EAItemSwap objects can be merged with a [RunningOrder](#page-17-0) by using the + operator. This behaviour is defined in the  $merge($ ) method in this class.

*Specification: Swapping items* [http://mosprotocol.com/wp-content/MOS-Protocol-Documents/](http://mosprotocol.com/wp-content/MOS-Protocol-Documents/MOSProtocolVersion40/index.html#calibre_link-43) [MOSProtocolVersion40/index.html#calibre\\_link-43](http://mosprotocol.com/wp-content/MOS-Protocol-Documents/MOSProtocolVersion40/index.html#calibre_link-43)

**\_\_gt\_\_**(*other*) Sort by [message\\_id](#page-41-2) i.e.  $ss$  > ro or sorted( $[ro, ss]$ )

**\_\_lt\_\_**(*other*) Sort by [message\\_id](#page-41-2) i.e. ro < ss or sorted([ro, ss])

**\_\_str\_\_**()

The XML string of the MOS file

<span id="page-40-4"></span>**classmethod from\_file**(*mos\_file\_path*) Construct from a path to a MOS file

Parameters mos\_file\_path ([str](https://docs.python.org/3.7/library/stdtypes.html#str)) – The MOS file path

<span id="page-40-5"></span>**classmethod from\_s3**(*bucket\_name*, *mos\_file\_key*) Construct from a MOS file in an S3 bucket

Parameters

• **bucket** name  $(str)$  $(str)$  $(str)$  – The name of the S3 bucket

• **mos** file key  $(str)$  $(str)$  $(str)$  – A MOS file key within the S3 bucket

#### <span id="page-41-0"></span>**classmethod from\_string**(*mos\_xml\_string*)

Construct from an XML string of a MOS document

Parameters  $\text{mos\_xml\_string}(str)$  $\text{mos\_xml\_string}(str)$  $\text{mos\_xml\_string}(str)$  – The XML string of the MOS document

#### <span id="page-41-1"></span>**merge**(*ro*)

Merge into the [RunningOrder](#page-17-0) object provided.

Swaps the order of the two item tags specified in element\_source in the roElementAction message in the relevant story in the running order.

#### **property base\_tag**

The base tag ([xml.etree.ElementTree.Element](https://docs.python.org/3.7/library/xml.etree.elementtree.html#xml.etree.ElementTree.Element)) within the [xml](#page-41-3), as determined by [base\\_tag\\_name](#page-41-4)

### <span id="page-41-4"></span>**property base\_tag\_name**

The name of the base XML tag for this file type  $(\text{str})$  $(\text{str})$  $(\text{str})$ 

#### <span id="page-41-5"></span>**property dict**

Convert XML to [dict](#page-41-5)ionary using  $x$ mltodict library. Useful for testing. (dict)

#### <span id="page-41-2"></span>**property message\_id**

The MOS file's message ID ([int](https://docs.python.org/3.7/library/functions.html#int))

**property ro\_id** The running order ID  $(\text{str})$  $(\text{str})$  $(\text{str})$ 

**property source\_items**

A set of  $I$ tem objects to be swapped

## **property target\_story**

The  $Story$  object containing the items being swapped

#### <span id="page-41-3"></span>**property xml**

The XML element of the MOS file ([xml.etree.ElementTree.Element](https://docs.python.org/3.7/library/xml.etree.elementtree.html#xml.etree.ElementTree.Element))

#### **EAStoryMove**

#### **class** mosromgr.mostypes.**EAStoryMove**

Bases: [mosromgr.mostypes.ElementAction](#page-49-0)

An EAStoryMove object is created from a roElementAction MOS file containing a story move, and can be constructed using classmethods  $from$   $file()$ ,  $from$   $string()$  or  $from$   $s3()$ .

EAStoryMove objects can be merged with a [RunningOrder](#page-17-0) by using the + operator. This behaviour is defined in the merge () method in this class.

*Specification: Moving stories* [http://mosprotocol.com/wp-content/MOS-Protocol-Documents/](http://mosprotocol.com/wp-content/MOS-Protocol-Documents/MOSProtocolVersion40/index.html#calibre_link-43) [MOSProtocolVersion40/index.html#calibre\\_link-43](http://mosprotocol.com/wp-content/MOS-Protocol-Documents/MOSProtocolVersion40/index.html#calibre_link-43)

**\_\_gt\_\_**(*other*) Sort by [message\\_id](#page-42-3) i.e. ss > ro or sorted ([ro, ss])

**\_\_lt\_\_**(*other*) Sort by [message\\_id](#page-42-3) i.e. ro < ss or sorted ( $[ro, ss]$ )

**\_\_str\_\_**() The XML string of the MOS file

<span id="page-41-6"></span>**classmethod from\_file**(*mos\_file\_path*) Construct from a path to a MOS file

**Parameters mos file path**  $(str)$  $(str)$  $(str)$  – The MOS file path

<span id="page-42-1"></span>**classmethod from\_s3**(*bucket\_name*, *mos\_file\_key*)

Construct from a MOS file in an S3 bucket

#### Parameters

• **bucket** name  $(str)$  $(str)$  $(str)$  – The name of the S3 bucket

• **mos\_file\_key** ([str](https://docs.python.org/3.7/library/stdtypes.html#str)) – A MOS file key within the S3 bucket

<span id="page-42-0"></span>**classmethod from\_string**(*mos\_xml\_string*)

Construct from an XML string of a MOS document

Parameters **mos\_xml\_string** ([str](https://docs.python.org/3.7/library/stdtypes.html#str)) – The XML string of the MOS document

#### <span id="page-42-2"></span>**merge**(*ro*)

Merge into the [RunningOrder](#page-17-0) object provided.

Moves story tags in element\_source to the specified location in the running order.

#### **property base\_tag**

The base tag ([xml.etree.ElementTree.Element](https://docs.python.org/3.7/library/xml.etree.elementtree.html#xml.etree.ElementTree.Element)) within the [xml](#page-42-4), as determined by [base\\_tag\\_name](#page-42-5)

## <span id="page-42-5"></span>**property base\_tag\_name**

The name of the base XML tag for this file type  $(\text{str})$  $(\text{str})$  $(\text{str})$ 

#### <span id="page-42-6"></span>**property dict**

Convert XML to dictionary using xmltodict library. Useful for testing. ([dict](#page-42-6))

## <span id="page-42-3"></span>**property message\_id**

The MOS file's message ID ([int](https://docs.python.org/3.7/library/functions.html#int))

**property ro\_id**

The running order ID  $(\text{str})$  $(\text{str})$  $(\text{str})$ 

# **property source\_stories**

A list of replacement [Story](#page-50-0) objects

## **property target\_story**

The [Story](#page-50-0) object being replaced

### <span id="page-42-4"></span>**property xml**

The XML element of the MOS file ([xml.etree.ElementTree.Element](https://docs.python.org/3.7/library/xml.etree.elementtree.html#xml.etree.ElementTree.Element))

## **EAItemMove**

#### **class** mosromgr.mostypes.**EAItemMove**

Bases: [mosromgr.mostypes.ElementAction](#page-49-0)

An EAItemMove object is created from a roElementAction MOS file containing an item move, and can be constructed using classmethods  $from\_file()$ ,  $from\_string()$  or  $from\_s3()$ .

EAItemMove objects can be merged with a [RunningOrder](#page-17-0) by using the + operator. This behaviour is defined in the merge () method in this class.

*Specification: Moving items* [http://mosprotocol.com/wp-content/MOS-Protocol-Documents/](http://mosprotocol.com/wp-content/MOS-Protocol-Documents/MOSProtocolVersion40/index.html#calibre_link-43) [MOSProtocolVersion40/index.html#calibre\\_link-43](http://mosprotocol.com/wp-content/MOS-Protocol-Documents/MOSProtocolVersion40/index.html#calibre_link-43)

**\_\_gt\_\_**(*other*) Sort by [message\\_id](#page-43-4)i.e. ss > ro or sorted( $[ro, ss]$ )

```
__lt__(other)
    message_id i.e. ro < ss or sorted ([ro, ss])
```
**\_\_str\_\_**()

The XML string of the MOS file

<span id="page-43-0"></span>**classmethod from\_file**(*mos\_file\_path*) Construct from a path to a MOS file

Parameters mos\_file\_path  $(str)$  $(str)$  $(str)$  – The MOS file path

<span id="page-43-2"></span>**classmethod from\_s3**(*bucket\_name*, *mos\_file\_key*) Construct from a MOS file in an S3 bucket

#### Parameters

- **bucket\_name** ([str](https://docs.python.org/3.7/library/stdtypes.html#str)) The name of the S3 bucket
- **mos\_file\_key** ([str](https://docs.python.org/3.7/library/stdtypes.html#str)) A MOS file key within the S3 bucket

## <span id="page-43-1"></span>**classmethod from\_string**(*mos\_xml\_string*)

Construct from an XML string of a MOS document

Parameters **mos\_xml\_string** ([str](https://docs.python.org/3.7/library/stdtypes.html#str)) – The XML string of the MOS document

#### <span id="page-43-3"></span>**merge**(*ro*)

Merge into the [RunningOrder](#page-17-0) object provided.

Moves item tags in element source to the specified location in the story in the running order.

#### **property base\_tag**

The base tag ([xml.etree.ElementTree.Element](https://docs.python.org/3.7/library/xml.etree.elementtree.html#xml.etree.ElementTree.Element)) within the [xml](#page-43-5), as determined by [base\\_tag\\_name](#page-43-6)

#### <span id="page-43-6"></span>**property base\_tag\_name**

The name of the base XML tag for this file type  $(\text{str})$  $(\text{str})$  $(\text{str})$ 

#### <span id="page-43-7"></span>**property dict**

Convert XML to [dict](#page-43-7)ionary using  $x$ mltodict library. Useful for testing. (dict)

#### <span id="page-43-4"></span>**property message\_id**

The MOS file's message ID ([int](https://docs.python.org/3.7/library/functions.html#int))

## **property ro\_id**

The running order ID  $(\text{str})$  $(\text{str})$  $(\text{str})$ 

**property source\_item**

The  $I$ tem object to be moved

## **property target\_items**

A list of  $I$ tem object above which the source items will be moved

#### **property target\_story**

The *[Story](#page-50-0)* object containing the item being replaced

#### <span id="page-43-5"></span>**property xml**

The XML element of the MOS file ([xml.etree.ElementTree.Element](https://docs.python.org/3.7/library/xml.etree.elementtree.html#xml.etree.ElementTree.Element))

## **RunningOrderReplace**

```
class mosromgr.mostypes.RunningOrderReplace
```
Bases: [mosromgr.mostypes.RunningOrder](#page-17-0)

An RunningOrderReplace object is created from a roReplace MOS file and can be constructed using classmethods [from\\_file\(\)](#page-44-0), [from\\_string\(\)](#page-44-1) or [from\\_s3\(\)](#page-44-2).

[RunningOrder](#page-17-0)Replace objects can be merged with a  $RunningOrder$  by using the + operator. This behaviour is defined in the [merge\(\)](#page-44-3) method in this class.

*Specification: Replace Running Order* [http://mosprotocol.com/wp-content/MOS-Protocol-Documents/](http://mosprotocol.com/wp-content/MOS-Protocol-Documents/MOSProtocolVersion40/index.html#calibre_link-33) [MOSProtocolVersion40/index.html#calibre\\_link-33](http://mosprotocol.com/wp-content/MOS-Protocol-Documents/MOSProtocolVersion40/index.html#calibre_link-33)

#### **\_\_add\_\_**(*other*)

RunningOrder objects can be merged with other MOS files which implement a merge method by using the + operator, for example:

```
ro = RunningOrder.from_file('roCreate.mos.xml')
ss = StorySend.from_file('roStorySend.mos.xml')
ro += ss
```
#### **\_\_gt\_\_**(*other*)

```
message_id i.e. ss > ro or sorted ([ro, ss])
```
**\_\_lt\_\_**(*other*)

Sort by [message\\_id](#page-45-0) i.e. ro  $\leq$  ss or sorted ([ro, ss])

## **\_\_str\_\_**()

The XML string of the MOS file

#### <span id="page-44-0"></span>**classmethod from\_file**(*mos\_file\_path*) Construct from a path to a MOS file

Parameters mos\_file\_path ([str](https://docs.python.org/3.7/library/stdtypes.html#str)) – The MOS file path

#### <span id="page-44-2"></span>**classmethod from\_s3**(*bucket\_name*, *mos\_file\_key*) Construct from a MOS file in an S3 bucket

Parameters

- **bucket** name  $(str)$  $(str)$  $(str)$  The name of the S3 bucket
- **mos\_file\_key** ([str](https://docs.python.org/3.7/library/stdtypes.html#str)) A MOS file key within the S3 bucket

## <span id="page-44-1"></span>**classmethod from\_string**(*mos\_xml\_string*)

Construct from an XML string of a MOS document

Parameters **mos\_xml\_string** ([str](https://docs.python.org/3.7/library/stdtypes.html#str)) – The XML string of the MOS document

### <span id="page-44-3"></span>**merge**(*ro*)

Merge into the [RunningOrder](#page-17-0) object provided.

Replaces the entire roCreate tag in the running order with the one in the roReplace message.

#### **property base\_tag**

The base tag ([xml.etree.ElementTree.Element](https://docs.python.org/3.7/library/xml.etree.elementtree.html#xml.etree.ElementTree.Element)) within the [xml](#page-45-1), as determined by [base\\_tag\\_name](#page-44-4)

#### <span id="page-44-4"></span>**property base\_tag\_name**

The name of the base XML tag for this file type  $(\text{str})$  $(\text{str})$  $(\text{str})$ 

### <span id="page-44-5"></span>**property dict**

Convert XML to [dict](#page-44-5)ionary using  $x$ mltodict library. Useful for testing. (dict)

```
property duration
    Total running order duration in seconds (int)
```
- **property end\_time**
	- Transmission end time ([datetime.datetime](https://docs.python.org/3.7/library/datetime.html#datetime.datetime))
- <span id="page-45-0"></span>**property message\_id** The MOS file's message ID ([int](https://docs.python.org/3.7/library/functions.html#int))
- **property ro\_id** The running order ID  $(\text{str})$  $(\text{str})$  $(\text{str})$
- **property ro\_slug** The running order slug  $(\text{str})$  $(\text{str})$  $(\text{str})$
- **property start\_time** Transmission start time ([datetime.datetime](https://docs.python.org/3.7/library/datetime.html#datetime.datetime))
- **property stories**

A list of  $Story$  objects within the running order

## <span id="page-45-1"></span>**property xml**

The XML element of the MOS file ([xml.etree.ElementTree.Element](https://docs.python.org/3.7/library/xml.etree.elementtree.html#xml.etree.ElementTree.Element))

## **RunningOrderEnd**

```
class mosromgr.mostypes.RunningOrderEnd
```
Bases: [mosromgr.mostypes.MosFile](#page-49-1)

A RunningOrderEnd object is created from a roDelete MOS file and can be constructed using classmethods [from\\_file\(\)](#page-45-2), [from\\_string\(\)](#page-45-3) or [from\\_s3\(\)](#page-45-4).

[RunningOrder](#page-17-0)End objects can be merged with a RunningOrder by using the + operator. This behaviour is defined in the merge () method in this class. Once a RunningOrderEnd object has been merged into a  $RunningOrder$ , the running order is considered "completed" and no further messages can be merged (with the exception of [RunningOrderControl](#page-46-1)).

*Specification: Delete Running Order* [http://mosprotocol.com/wp-content/MOS-Protocol-Documents/](http://mosprotocol.com/wp-content/MOS-Protocol-Documents/MOSProtocolVersion40/index.html#calibre_link-35) [MOSProtocolVersion40/index.html#calibre\\_link-35](http://mosprotocol.com/wp-content/MOS-Protocol-Documents/MOSProtocolVersion40/index.html#calibre_link-35)

```
__gt__(other)
    message_id i.e. ss > ro or sorted ([ro, ss])
```
**\_\_lt\_\_**(*other*) Sort by [message\\_id](#page-46-2) i.e. ro  $\leq$  ss or sorted ([ro, ss])

**\_\_str\_\_**() The XML string of the MOS file

<span id="page-45-2"></span>**classmethod from\_file**(*mos\_file\_path*) Construct from a path to a MOS file

Parameters mos\_file\_path  $(str)$  $(str)$  $(str)$  – The MOS file path

<span id="page-45-4"></span><span id="page-45-3"></span>**classmethod from\_s3**(*bucket\_name*, *mos\_file\_key*) Construct from a MOS file in an S3 bucket

Parameters

- **bucket\_name** ([str](https://docs.python.org/3.7/library/stdtypes.html#str)) The name of the S3 bucket
- **mos\_file\_key** ([str](https://docs.python.org/3.7/library/stdtypes.html#str)) A MOS file key within the S3 bucket

```
classmethod from_string(mos_xml_string)
```
Construct from an XML string of a MOS document

```
Parameters string}(str) – The XML string of the MOS document
```
#### <span id="page-46-0"></span>**merge**(*ro*)

Merge into the [RunningOrder](#page-17-0) object provided.

Adds a mosromgrmeta tag containing the roDelete tag from the roDelete message to the roCreate tag in the running order.

#### **property base\_tag**

The base tag ([xml.etree.ElementTree.Element](https://docs.python.org/3.7/library/xml.etree.elementtree.html#xml.etree.ElementTree.Element)) within the [xml](#page-46-3), as determined by [base\\_tag\\_name](#page-46-4)

<span id="page-46-4"></span>**property base\_tag\_name**

The name of the base XML tag for this file type  $(\text{str})$  $(\text{str})$  $(\text{str})$ 

#### <span id="page-46-5"></span>**property dict**

Convert XML to [dict](#page-46-5)ionary using  $x$ mltodict library. Useful for testing. (dict)

<span id="page-46-2"></span>**property message\_id** The MOS file's message ID ([int](https://docs.python.org/3.7/library/functions.html#int))

## **property ro\_id**

The running order ID  $(\text{str})$  $(\text{str})$  $(\text{str})$ 

#### <span id="page-46-3"></span>**property xml**

The XML element of the MOS file ([xml.etree.ElementTree.Element](https://docs.python.org/3.7/library/xml.etree.elementtree.html#xml.etree.ElementTree.Element))

## **RunningOrderControl**

#### <span id="page-46-1"></span>**class** mosromgr.mostypes.**RunningOrderControl**

Bases: [mosromgr.mostypes.MosFile](#page-49-1)

A RunningOrderControl object is created from a roCtrl MOS file and can be constructed using classmethods [from\\_file\(\)](#page-46-6), [from\\_string\(\)](#page-47-0) or [from\\_s3\(\)](#page-46-7).

*Specification: Running Order Control* [http://mosprotocol.com/wp-content/MOS-Protocol-Documents/](http://mosprotocol.com/wp-content/MOS-Protocol-Documents/MOSProtocolVersion40/index.html#calibre_link-47) [MOSProtocolVersion40/index.html#calibre\\_link-47](http://mosprotocol.com/wp-content/MOS-Protocol-Documents/MOSProtocolVersion40/index.html#calibre_link-47)

TODO: generalise this class #20

```
__gt__(other)
```

```
Sort by message id i.e. ss > ro or sorted([ro, ss])
```
**\_\_lt\_\_**(*other*)

Sort by [message\\_id](#page-47-1) i.e. ro < ss or sorted ([ro, ss])

**\_\_str\_\_**()

The XML string of the MOS file

<span id="page-46-6"></span>**classmethod from\_file**(*mos\_file\_path*) Construct from a path to a MOS file

Parameters mos\_file\_path ([str](https://docs.python.org/3.7/library/stdtypes.html#str)) – The MOS file path

<span id="page-46-7"></span>**classmethod from\_s3**(*bucket\_name*, *mos\_file\_key*) Construct from a MOS file in an S3 bucket

**Parameters** 

• **bucket\_name** ([str](https://docs.python.org/3.7/library/stdtypes.html#str)) – The name of the S3 bucket

• **mos\_file\_key** ([str](https://docs.python.org/3.7/library/stdtypes.html#str)) – A MOS file key within the S3 bucket

### <span id="page-47-0"></span>**classmethod from\_string**(*mos\_xml\_string*)

Construct from an XML string of a MOS document

Parameters  $\text{mos\_xml\_string}(str)$  $\text{mos\_xml\_string}(str)$  $\text{mos\_xml\_string}(str)$  – The XML string of the MOS document

#### **merge**(*ro*)

Merge into the [RunningOrder](#page-17-0) object provided.

Replaces the story tag in the running order with the one in the roStorySend message

## **property base\_tag**

The base tag ([xml.etree.ElementTree.Element](https://docs.python.org/3.7/library/xml.etree.elementtree.html#xml.etree.ElementTree.Element)) within the [xml](#page-47-2), as determined by [base\\_tag\\_name](#page-47-3)

#### <span id="page-47-3"></span>**property base\_tag\_name**

The name of the base XML tag for this file type  $(\text{str})$  $(\text{str})$  $(\text{str})$ 

## <span id="page-47-4"></span>**property dict**

Convert XML to [dict](#page-47-4)ionary using  $x$ mltodict library. Useful for testing. (dict)

### <span id="page-47-1"></span>**property message\_id**

The MOS file's message ID ([int](https://docs.python.org/3.7/library/functions.html#int))

**property ro\_id** The running order ID  $(\text{str})$  $(\text{str})$  $(\text{str})$ 

#### **property story**

The story to which this roCtrl message relates

## <span id="page-47-2"></span>**property xml**

The XML element of the MOS file ([xml.etree.ElementTree.Element](https://docs.python.org/3.7/library/xml.etree.elementtree.html#xml.etree.ElementTree.Element))

## **2.4.2 Base classes**

Since some logic is shared between MOS file management, some inheritance is used in the implementation:

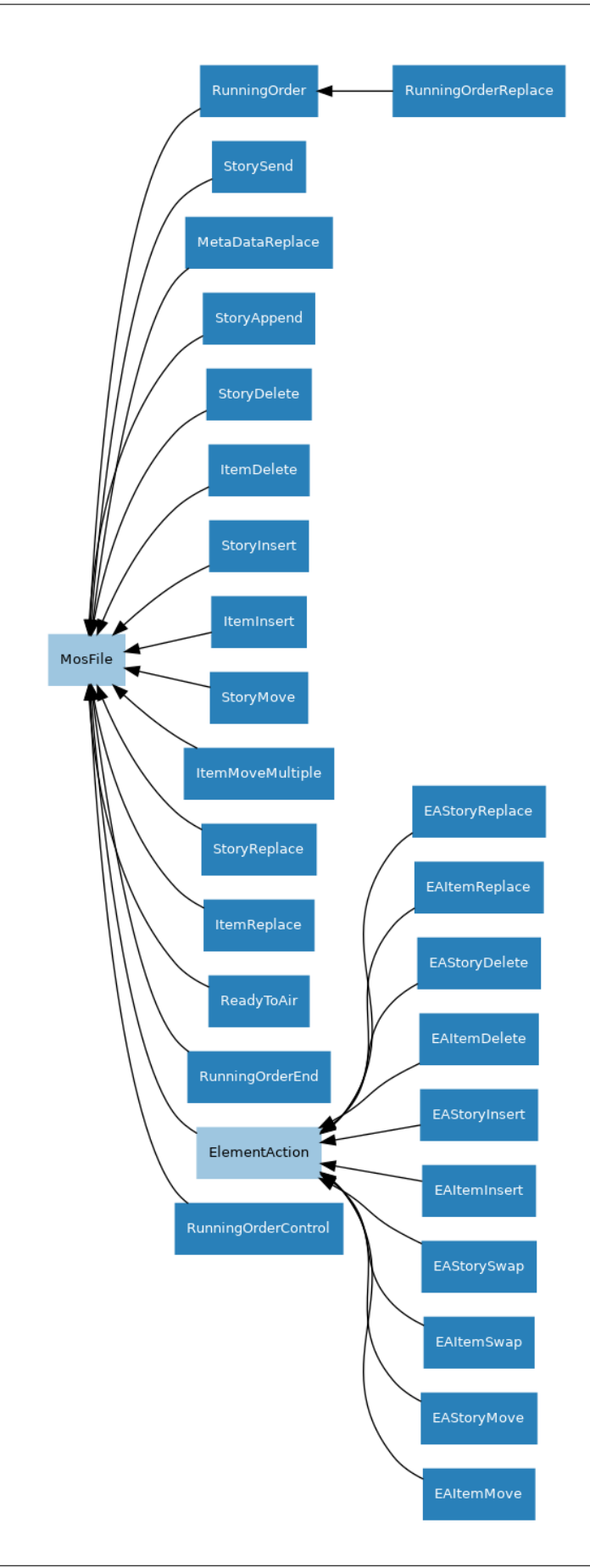

## **MosFile**

```
class mosromgr.mostypes.MosFile
     Base class for all MOS files
```
**classmethod from\_file**(*mos\_file\_path*) Construct from a path to a MOS file

Parameters mos\_file\_path ([str](https://docs.python.org/3.7/library/stdtypes.html#str)) – The MOS file path

**classmethod from\_s3**(*bucket\_name*, *mos\_file\_key*) Construct from a MOS file in an S3 bucket

#### Parameters

• **bucket** name  $(str)$  $(str)$  $(str)$  – The name of the S3 bucket

• **mos\_file\_key** ([str](https://docs.python.org/3.7/library/stdtypes.html#str)) – A MOS file key within the S3 bucket

### **classmethod from\_string**(*mos\_xml\_string*)

Construct from an XML string of a MOS document

Parameters **mos\_xml\_string** ([str](https://docs.python.org/3.7/library/stdtypes.html#str)) – The XML string of the MOS document

#### **property base\_tag**

The base tag ([xml.etree.ElementTree.Element](https://docs.python.org/3.7/library/xml.etree.elementtree.html#xml.etree.ElementTree.Element)) within the [xml](#page-49-2), as determined by [base\\_tag\\_name](#page-49-3)

#### <span id="page-49-3"></span>**property base\_tag\_name**

The base tag ([xml.etree.ElementTree.Element](https://docs.python.org/3.7/library/xml.etree.elementtree.html#xml.etree.ElementTree.Element)) within the [xml](#page-49-2), as determined by [base\\_tag\\_name](#page-49-3)

#### <span id="page-49-4"></span>**property dict**

Convert XML to [dict](#page-49-4)ionary using  $x$ mltodict library. Useful for testing. (dict)

#### **property message\_id**

The MOS file's message ID ([int](https://docs.python.org/3.7/library/functions.html#int))

## **property ro\_id**

The running order ID  $(\text{str})$  $(\text{str})$  $(\text{str})$ 

#### <span id="page-49-2"></span>**property xml**

The XML element of the MOS file ([xml.etree.ElementTree.Element](https://docs.python.org/3.7/library/xml.etree.elementtree.html#xml.etree.ElementTree.Element))

## **ElementAction**

#### <span id="page-49-0"></span>**class** mosromgr.mostypes.**ElementAction**

Base class for various roElementAction MOS files

# **classmethod from\_file**(*mos\_file\_path*)

Construct from a path to a MOS file

#### Parameters mos\_file\_path ([str](https://docs.python.org/3.7/library/stdtypes.html#str)) – The MOS file path

**classmethod from\_s3**(*bucket\_name*, *mos\_file\_key*) Construct from a MOS file in an S3 bucket

Parameters

- **bucket\_name** ([str](https://docs.python.org/3.7/library/stdtypes.html#str)) The name of the S3 bucket
- **mos\_file\_key** ([str](https://docs.python.org/3.7/library/stdtypes.html#str)) A MOS file key within the S3 bucket

```
classmethod from_string(mos_xml_string)
    Construct from an XML string of a MOS document
       Parameters string}(str) – The XML string of the MOS document
property base_tag
    The base tag xml. etree. ElementTree. Element) within the xm1, as determined by
    base tag name
property base_tag_name
    The name of the base XML tag for this file type str})property dict
    dictionary using xmltodict library. Useful for testing. (dict)
property message_id
    The MOS file's message ID (int)
property ro_id
    The running order ID str})property xml
    xml.etree.ElementTree.Element)
```
# <span id="page-50-4"></span><span id="page-50-1"></span>**2.5 API - MOS Elements**

This part of the module provides a collection of classes used to provide easy access to certain elements within a  $MOSFile$  object, such as a list of stories within a running order, and the items within a story.

Although usually not required directly, the MOS Element classes can be imported as follows:

**from mosromgr.moselements import** Story

## **2.5.1 Element classes**

## **Story**

```
class mosromgr.moselements.Story
   mosromgr.moselements.MosElement
```
This class represents a Story element within any  $MOSFile$  object, providing data relating to the story. The Story ID, Story slug, duration and more are exposed as properties, and the parent XML element is provided for further introspection.

**\_\_str\_\_**() The XML string

### **property duration**

The story duration (the sum of the text time and media time found within mosExternalMetadata->mosPayload), in seconds ([float](https://docs.python.org/3.7/library/functions.html#float))

### **property end\_time**

The transmission end time of the story ([datetime.datetime](https://docs.python.org/3.7/library/datetime.html#datetime.datetime) or None if not available in the XML)

```
property id
```
The Story ID  $(\text{str})$  $(\text{str})$  $(\text{str})$ 

```
property items
```
List of  $I$ tem elements found within the story (can be None if not available in the XML)

## **property offset**

The time offset of the story in seconds ([float](https://docs.python.org/3.7/library/functions.html#float) or None if not available in the XML)

#### **property slug**

The Story slug ( $str$  or None if not available in the XML)

#### **property start\_time**

The transmission start time of the story ([datetime.datetime](https://docs.python.org/3.7/library/datetime.html#datetime.datetime) or None if not available in the XML)

#### **property xml**

The parent XML element ([xml.etree.ElementTree.Element](https://docs.python.org/3.7/library/xml.etree.elementtree.html#xml.etree.ElementTree.Element))

## **Item**

#### <span id="page-51-0"></span>**class** mosromgr.moselements.**Item**

Bases: [mosromgr.moselements.MosElement](#page-51-1)

This class represents an Item element within any  $M \circ S \times I \cup I$  object, providing data relating to the item within a *[Story](#page-50-0)*. The Item ID and Item slug are exposed as properties, and the parent XML element is provided for further introspection.

**\_\_str\_\_**() The XML string

- **property id** The Item ID  $(\text{str})$  $(\text{str})$  $(\text{str})$
- **property note**

The item note text  $(\text{str} \space \text{or} \space \text{None} \space \text{if} \space \text{not} \space \text{found})$  $(\text{str} \space \text{or} \space \text{None} \space \text{if} \space \text{not} \space \text{found})$  $(\text{str} \space \text{or} \space \text{None} \space \text{if} \space \text{not} \space \text{found})$ 

### **property slug**

The Item slug ( $str$  or None if not available in the XML)

#### **property xml**

The parent XML element ([xml.etree.ElementTree.Element](https://docs.python.org/3.7/library/xml.etree.elementtree.html#xml.etree.ElementTree.Element))

## **2.5.2 Base classes**

## **MosElement**

```
class mosromgr.moselements.MosElement
    Abstract base class for MOS elements
```

```
__str__()
   The XML string
```

```
property id
    The element ID str})
```
### **property slug**

The element slug ( $str$  or None if not available in the XML)

#### **property xml**

The parent XML element ([xml.etree.ElementTree.Element](https://docs.python.org/3.7/library/xml.etree.elementtree.html#xml.etree.ElementTree.Element))

# **2.6 API - MOS Collection**

This part of the module provides a wrapper class [MosCollection](#page-52-0) which stores references to specified MOS files, strings or S3 object keys so the  $M_{OSF}$  i e objects can be recreated when needed rather than kept in memory.

Note: Note that creating a [MosCollection](#page-52-0) from strings does not benefit from memory efficiency as the strings would still be held in memory.

The [MosCollection](#page-52-0) is typically imported like so:

**from mosromgr.moscollection import** MosCollection

MOS collections are constructed using one of three classmethods. Either from a list of file paths:

mos\_files = ['roCreate.mos.xml', 'roStorySend.mos.xml', 'roDelete.mos.xml'] mc = MosCollection.from\_files(mos\_files)

from a list of strings:

```
mos_strings = [roCreate, roStorySend, roDelete]
mc = MosCollection.from_strings(mos_files)
```
### or from an S3 bucket:

```
mc = MosCollection. from s3(bucket name=bucket name, prefix=prefix)
```
## **2.6.1 MosCollection**

<span id="page-52-0"></span>**class** mosromgr.moscollection.**MosCollection** Wrapper for a collection of MOS files representing a partial or complete programme

**\_\_str\_\_**()

The XML string of the collection's running order

**classmethod from\_files**(*mos\_file\_paths*, *\**, *allow\_incomplete=False*) Construct from a list of MOS file paths

#### Parameters

- **mos\_file\_paths** ([list](https://docs.python.org/3.7/library/stdtypes.html#list)) A list of paths to MOS files
- **allow\_incomplete** ([bool](https://docs.python.org/3.7/library/functions.html#bool)) If False (the default), the collection is permitted to be constructed without a roDelete. If True, a *[InvalidMosCollection](#page-56-0)* will be raised if one is not present. (keyword-only argument)

**classmethod from\_s3**(*\**, *bucket\_name*, *prefix*, *suffix='.mos.xml'*, *allow\_incomplete=False*) Construct from a list of MOS files in an S3 bucket

#### Parameters

- **bucket** name  $(str)$  $(str)$  $(str)$  The name of the S3 bucket (keyword-only argument)
- **prefix**  $(s \text{tr})$  The prefix of the file keys in the S3 bucket (keyword-only argument)
- **suffix**  $(s \text{tr})$  The suffix of the file keys in the S3 bucket (keyword-only argument). Defaults to '.mos.xml'.
- **allow** incomplete  $(boo1)$  If True, the collection is permitted to be constructed without a roDelete. If False (the default), a *[InvalidMosCollection](#page-56-0)* will be raised if one is not present. (keyword-only argument)
- **classmethod from\_strings**(*mos\_file\_strings*, *\**, *allow\_incomplete=False*) Construct from a list of MOS document XML strings

### Parameters

- **mos\_file\_paths** ([list](https://docs.python.org/3.7/library/stdtypes.html#list)) A list of paths to MOS files
- **allow\_incomplete** ([bool](https://docs.python.org/3.7/library/functions.html#bool)) If False (the default), the collection is permitted to be constructed without a roDelete. If True, a *[InvalidMosCollection](#page-56-0)* will be raised if one is not present. (keyword-only argument)

### **merge**()

Merge all MOS files into the collection's running order  $(ro)$  $(ro)$  $(ro)$ 

### **property completed**

Whether or not the running order has had a  $RunningOrderEnd$  merged ([bool](https://docs.python.org/3.7/library/functions.html#bool))

### **property mos\_readers**

A list of [MosReader](#page-53-1) objects representing all MOS files in the collection, except the [RunningOrder](#page-17-0) (roCreate) which is held in [ro](#page-53-0)

## <span id="page-53-0"></span>**property ro**

The collection's [RunningOrder](#page-17-0) object

## **property ro\_id**

The running order ID

## **property ro\_slug**

The running order slug

## **2.6.2 MosReader**

The [MosReader](#page-53-1) class is internal and is not intended to be constructed by the user. A [MosCollection](#page-52-0) object will contain a list of [MosReader](#page-53-1) instances, so users may find it useful to refer to its members.

### <span id="page-53-1"></span>**class** mosromgr.moscollection.**MosReader**

Internal construct for opening and inspecting a MOS file for the purposes of classifying, sorting and validating a [MosCollection](#page-52-0). Provides the means to reconstruct the [MosFile](#page-49-1) instance when needed in order to preserve memory usage.

```
property message_id
    The message ID of the MOS file str})
```
### **property mos\_object**

Restore the MOS object and return it  $(MosFile)$  $(MosFile)$  $(MosFile)$ 

### **property mos\_type**

The  $MosFil =$  subclass this object was classified as (returns the class object, not an instance or a string)

### **property ro\_id**

The MOS file's running order ID  $(\text{str})$  $(\text{str})$  $(\text{str})$ 

# **2.7 API - Utilities**

This part of the module provides a collection of generic utilities which are largely for internal use.

The various utilities are typically imported like so:

**from mosromgr.utils import** s3

Warning: This part of the module should not be considered part of the stable API and is subject to backwardsincompatible changes.

## **2.7.1 S3**

AWS S3 utilities

## **get\_mos\_files**

mosromgr.utils.s3.**get\_mos\_files**(*bucket\_name*, *prefix=None*, *\**, *suffix='.mos.xml'*) Retrieve MOS files from given S3 bucket in location defined by *prefix*. Returns a list of file keys.

## **get\_file\_contents**

```
mosromgr.utils.s3.get_file_contents(bucket_name, file_key)
     Open the S3 file and return its contents as a string
```
## **2.7.2 XML**

XML helper functions

### **remove\_node**

mosromgr.utils.xml.**remove\_node**(*parent*, *node*) Remove *node* from *parent*.

## **replace\_node**

mosromgr.utils.xml.**replace\_node**(*parent*, *old\_node*, *new\_node*, *index*) Replace *old\_node* with *new\_node* in *parent* at *index*.

## **insert\_node**

```
mosromgr.utils.xml.insert_node(parent, node, index)
     Insert node in parent at index.
```
## **find\_child**

```
mosromgr.utils.xml.find_child(parent, child_tag, id=None)
```
Find an element with *child\_tag* in *parent* and return (child, index) or (None, None) if not found. If *id* is provided, it will be searched for, otherwise the first child will be returned.

# **2.8 API - Exceptions**

The module's exceptions and warnings are typically imported like so:

```
from mosromgr.exc import MosRoMgrException
```
The library's base warning is [MosRoMgrWarning](#page-56-1) and others are detailed below.

## **2.8.1 Errors**

## **MosRoMgrException**

<span id="page-55-0"></span>**exception** mosromgr.exc.**MosRoMgrException** Bases: [Exception](https://docs.python.org/3.7/library/exceptions.html#Exception)

Base class for all mosromgr exceptions

## **UnknownMosFileType**

**exception** mosromgr.exc.**UnknownMosFileType** Bases: [mosromgr.exc.MosRoMgrException](#page-55-0)

Exception raised when a MOS file type cannot be determined

## **MosMergeError**

<span id="page-55-1"></span>**exception** mosromgr.exc.**MosMergeError** Bases: [mosromgr.exc.MosRoMgrException](#page-55-0)

Exception raised when MOS merge fails

## **MosCompletedMergeError**

```
exception mosromgr.exc.MosCompletedMergeError
    Bases: mosromgr.exc.MosMergeError
```
Exception raised when MOS merge is attempted on a completed [RunningOrder](#page-17-0)

## **InvalidMosCollection**

<span id="page-56-0"></span>**exception** mosromgr.exc.**InvalidMosCollection** Bases: [mosromgr.exc.MosRoMgrException](#page-55-0)

Exception raised when MosCollection fails validation

## **MosInvalidXML**

**exception** mosromgr.exc.**MosInvalidXML** Bases: [mosromgr.exc.MosRoMgrException](#page-55-0)

Exception raised when  $MOSFile$  cannot parse given XML

## **2.8.2 Warnings**

## **MosRoMgrWarning**

<span id="page-56-1"></span>**exception** mosromgr.exc.**MosRoMgrWarning** Bases: [Warning](https://docs.python.org/3.7/library/exceptions.html#Warning)

Base class for all warnings in mosromgr

## **ItemNotFoundWarning**

```
exception mosromgr.exc.ItemNotFoundWarning
   mosromgr.exc.MosRoMgrWarning
```
Warning raised when an item cannot be found during a [MosFile](#page-49-1) merge

## **StoryNotFoundWarning**

**exception** mosromgr.exc.**StoryNotFoundWarning** Bases: [mosromgr.exc.MosRoMgrWarning](#page-56-1)

Warning raised when a story cannot be found during a  $M \circ sF \perp e$  merge

## **DuplicateStoryWarning**

```
exception mosromgr.exc.DuplicateStoryWarning
```
Bases: [mosromgr.exc.MosRoMgrWarning](#page-56-1)

Warning raised when a story being added is already found during a [EAStoryInsert](#page-37-7) merge

# <span id="page-57-0"></span>**2.9 Command line interface**

This section lists the module's command line commands and provides a reference to their arguments. For examples, see the *[Using the command line interface](#page-14-0)* section.

## **2.9.1 mosromgr**

```
usage: mosromgr [-h] [--version] {help,detect, inspect, merge} ...
mosromgr is a tool for managing MOS running orders
optional arguments:
 -h, --help show this help message and exit
 --version show program's version number and exit
commands:
 {help, detect, inspect, merge}
  help Displays help about the specified command
   detect Detect the MOS type of one or more files
   inspect Inspect the contents of a roCreate file
   merge Merge the provided MOS files
```
## **2.9.2 mosromgr detect**

```
usage: mosromgr detect [-h] [-f [files [files ...]]] [-b bucket] [-p prefix] [-s]˓→suffix] [-k key]
Detect the MOS type of one or more files
optional arguments:
 -h, --help show this help message and exit
 -f [files [files ...]], --files [files [files ...]]
                       The MOS files to detect
 -b bucket, --bucket-name bucket
                       S3 bucket name containing the MOS files
 -p prefix, --prefix prefix
                       The prefix for MOS files in the S3 bucket
 -s suffix, --suffix suffix
                       The suffix for MOS files in the S3 bucket
 -k key, --key key The file key for a MOS file in the S3 bucket
```
## **2.9.3 mosromgr inspect**

```
usage: mosromgr inspect [-h] [-f file] [-b bucket] [-k key] [-t] [-e] [-d] [-s] [-i]
\leftrightarrow [-n]
Inspect the contents of a roCreate file
optional arguments:
 -h, --help show this help message and exit
 -f file, --file file The roCreate file to inspect
 -b bucket, --bucket-name bucket
                      S3 bucket name containing the roCreate file
 -k key, --key key The file key for the roCreate file in the S3 bucket
 -t, --start-time Show programme start time
 -e, --end-time Show programme end time
 -d, --duration Show total running order duration
 -s, --stories Show stories within the running order in the running order
 -i, --items Show items within stories in the running order
 -n, --notes Show notes within story items in the running order
```
## **2.9.4 mosromgr merge**

```
usage: mosromgr merge [-h] [-f [files [files ...]]] [-b bucket] [-p prefix] [-s<sub>u</sub>
\rightarrowsuffix]
                      [-o outfile] [-i]Merge the provided MOS files
optional arguments:
 -h, --help show this help message and exit
 -f [files [files ...]], --files [files [files ...]]
                        The MOS files to merge
 -b bucket, --bucket-name bucket
                        S3 bucket name containing MOS files
 -p prefix, --prefix prefix
                        The file prefix for MOS files in the S3 bucket
 -s suffix, --suffix suffix
                        The file suffix for MOS files in the S3 bucket
 -o outfile, --outfile outfile
                        Output to a file
 -i, --incomplete Allow an incomplete collection
```
# **2.10 Uses of mosromgr**

This section lists projects which have been known to use the *mosromgr* module. If you have used *mosromgr* in a project and would like to add it to the list, please [edit this file](https://github.com/bbc/mosromgr/blob/main/docs/uses.rst) and open a pull request, [open an issue,](https://github.com/bbc/mosromgr/issues/new) or send an email to [bbcnewslabsteam@bbc.co.uk.](mailto:bbcnewslabsteam@bbc.co.uk)

## **2.10.1 BBC News Labs - MOS pipeline**

We have a collection of [AWS](https://aws.amazon.com/) services making up a pipeline which processes MOS messages in real time, updates a status dashboard, publishes completed MOS running orders and JSON summaries to an internal document store, and populates a directory of programmes with new episodes and lists of stories (complete with timing information) as they become available.

Status dashboard:

**BBC** mosromgr Running order status dashboard  $\odot$  nuttab01 mosromgr status page completed (201) pending (219) warning (26) mos error (100) error (1) **ROID** RO Slug Files Brand Title Episode Title **First Seen Last Seen** 34D 1400B WORLD AT ONE ARABIC TV NEWS Sat, 10.04.2021 Sat, 10 Apr 2021 11:07:34 GMT (30 minutes ago) Sat, 10 Apr 2021 13:01:35 GMT (30 minutes ago) DIA\_NCS.W1.BBC.MOS;OM\_10.18 457 Sat, 10 Apr 2021 11:29:19 GMT (8 minutes ago) Sat, 10 Apr 2021 12:32:27 GMT (8 minutes ago) MEDIA NCS.W1.BBC.MOS:OM 4.15057195 1400 NEWS CHANNEL into Dateline Sat, 10.04.2021 329 OPENMEDIA NCS.W1.BBC.MOS;OM 3.13586968 1300 WS Newshour Sat, 10.04.2021 674 Newshour Sat, 10 Apr 2021 09:27:25 GMT (2 hours ago) Sat, 10 Apr 2021 12:04:20 GMT (2 hours ago) MEDIA\_NCS.W1.BBC.MOS;OM\_10.1889561 54D 1400 PERSIAN 1:30MIN SU ama Smartphones Sat, 10.04.202' .<br>Sat, 10 Apr 2021 11:50:15 GMT (12 minutes from now .<br>Sat, 10 Apr 2021 12:03:18 GMT (12 minutes from now) OPENMEDIA\_NCS.W1.BBC.MOS;OM\_2.11682615 Sat, 10 Apr 2021 11:24:49 GMT (an hour ago) 1300 BBC ONE LUNCHTIME Sat, 10.04.2021 167 Sat, 10 Apr 2021 10:33:17 GMT (an hour ago) OPENMEDIA NCS.W1.BBC.MOS:OM 10.1889328 34D 1300B ARABIC TV NEWS Sat. 10.04.2021 Sat. 10 Apr 2021 10:45:12 GMT (52 minutes ago) Sat. 10 Apr 2021 11:07:19 GMT (52 minutes ago) 49 OPENMEDIA\_NCS.W1.BBC.MOS;OM\_10.1889297 34D 1230B ARABIC TV NEWS Sat, 10.04.2021 238 Sat, 10 Apr 2021 10:20:21 GMT (an hour ago) Sat, 10 Apr 2021 10:59:05 GMT (an hour ago) OPENMEDIA\_NCS.W1.BBC.MOS;OM\_4.15078416 1200 Studio B Pool feed Gun Salute Sat, 10.04.2021 310 Sat, 10 Apr 2021 07:02:11 GMT (4 hours ago) Sat, 10 Apr 2021 10:54:16 GMT (4 hours ago) Sat, 10 Apr 2021 09:16:24 GMT (2 hours ago) Sat, 10 Apr 2021 10:31:07 GMT (2 hours ago) OPENMEDIA\_NCS.W1.BBC.MOS;OM\_10.1889271 34D 1200B ARABIC TV NEWS Sat, 10.04.2021 255 DIA\_NCS.W1.BBC.MOS;OM\_3.13587232 00 WS The Ne om NEW Sat, 10.04.2021 The New .<br>Sat, 10 Apr 2021 08:14:17 GMT (3 hours ago) .<br>Sat, 10 Apr 2021 09:33:57 GMT (3 hours ago) OPENMEDIA\_NCS.W1.BBC.MOS;OM\_10.1889339 34D 1100B ARABIC TV NEWS Sat, 10.04.2021 87 Sat, 10 Apr 2021 08:30:15 GMT (3 hours ago) Sat, 10 Apr 2021 09:11:28 GMT (3 hours ago) Sat, 10 Apr 2021 07:15:40 GMT (4 hours ago) Sat, 10 Apr 2021 09:09:38 GMT (4 hours ago) **HEDIA NCS W1 BBC MOS OM 415057142** 1000 NEWS CHANNEL Sat 10:04 2021  $471$ MEDIA\_NCS.W1.BBC.MOS;OM\_10.1889245 34D 1000B ARABIC TV NEWS Sat, 10.04.2021 342 Sat, 10 Apr 2021 07:09:21 GMT (4 hours ago) Sat, 10 Apr 2021 08:31:31 GMT (4 hours ago) OPENMEDIA\_NCS.W1.BBC.MOS;OM\_10.1889074 34D 0930B MOBILE ARABIC TV NEWS Sat, 10.04.2021 Sat, 10 Apr 2021 07:07:12 GMT (4 hours ago) Sat, 10 Apr 2021 07:09:16 GMT (4 hours ago)  $32$ MEDIA\_NCS.W1.BBC.MOS;OM\_10.1888921 34D 0900B ARABIC TV NEWS Sat, 10.04.2021 Sat, 10 Apr 2021 06:40:13 GMT (4 hours ago) Sat, 10 Apr 2021 07:07:19 GMT (4 hours ago)  $\overline{44}$ DIA\_NCS.W1.BBC.MOS;OM\_4.15057457 0555 NEWS CHANNEL JUNCTION Studio E Sat, 10.04.2021  $^{23}$ Fri, 09 Apr 2021 23:54:10 GMT (11 hours ago) Sat, 10 Apr 2021 07:02:14 GMT (11 hours ago) OPENMEDIA NCS.W1.BBC.MOS;OM 10.1889043 34D 0830B ARABIC TV NEWS Sat, 10.04.2021 135 Sat, 10 Apr 2021 06:20:18 GMT (5 hours ago) Sat, 10 Apr 2021 06:58:45 GMT (5 hours ago) 0700 R4 TODAY (SAT) Sat, 10.04.2021 Sat, 10 Apr 2021 06:04:02 GMT (8 hours ago) 01A\_NCS.W1.BBC.MOS;OM\_5.57629 470 Sat, 10 Apr 2021 03:05:17 GMT (8 hours ago) 14\_NCS.W1.BBC.MOS;OM\_4.15023784  $405$ Fri, 09 Apr 2021 23:15:14 GMT (12 hours ago) 1100 NEWS CHANNEL + BBC Two Tue, 30.03.2021 Sat, 10 Apr 2021 03:28:14 GMT (12 hours ago) **NEWSLABS** Privacy notice | Find us  $\bigotimes$   $\bigcup$  | Submit feedback  $\bigotimes$ 

Programmes directory:

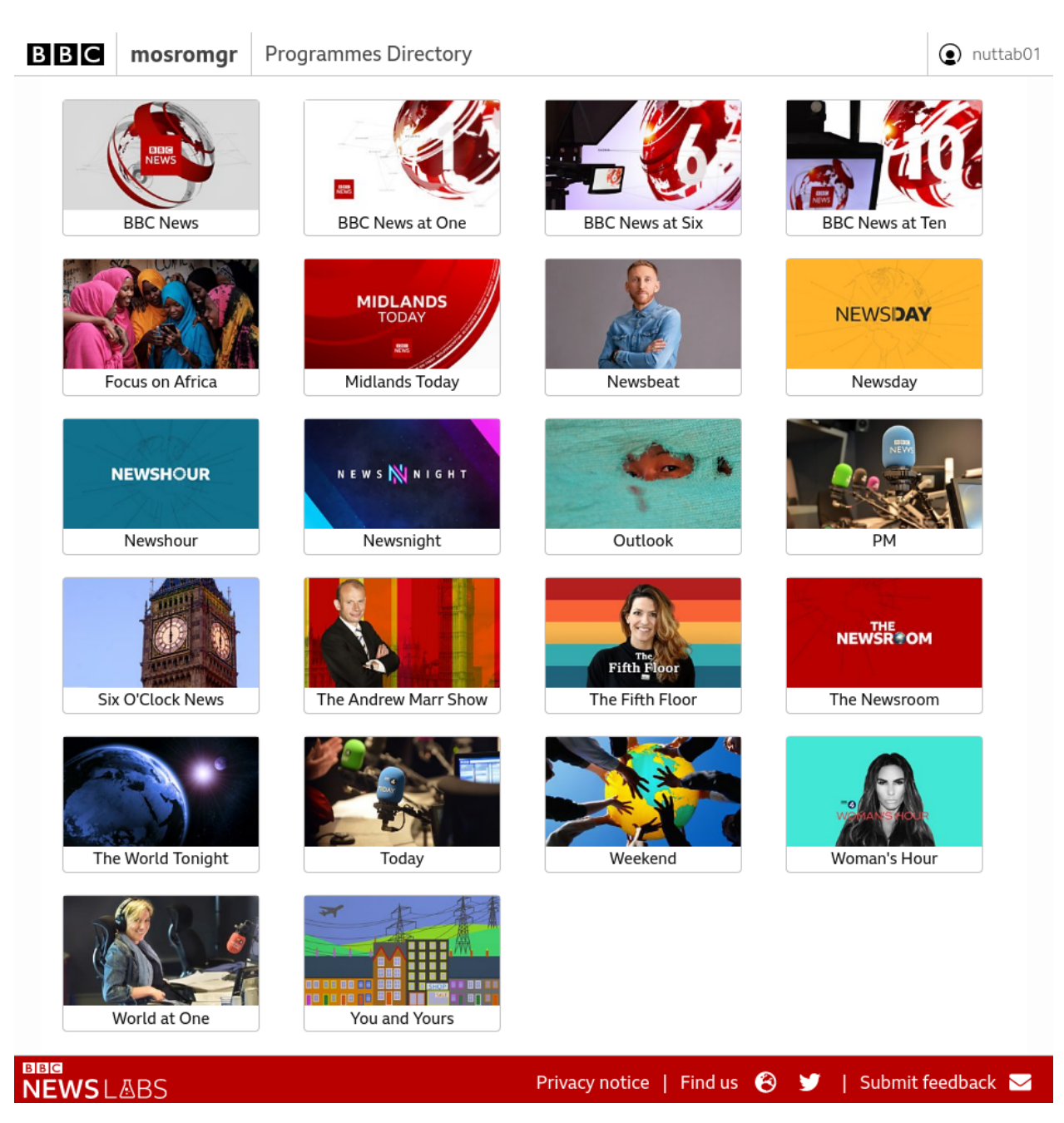

Example chapterised breakdown of an episode of [Newsnight:](https://www.bbc.co.uk/programmes/b006mk25)

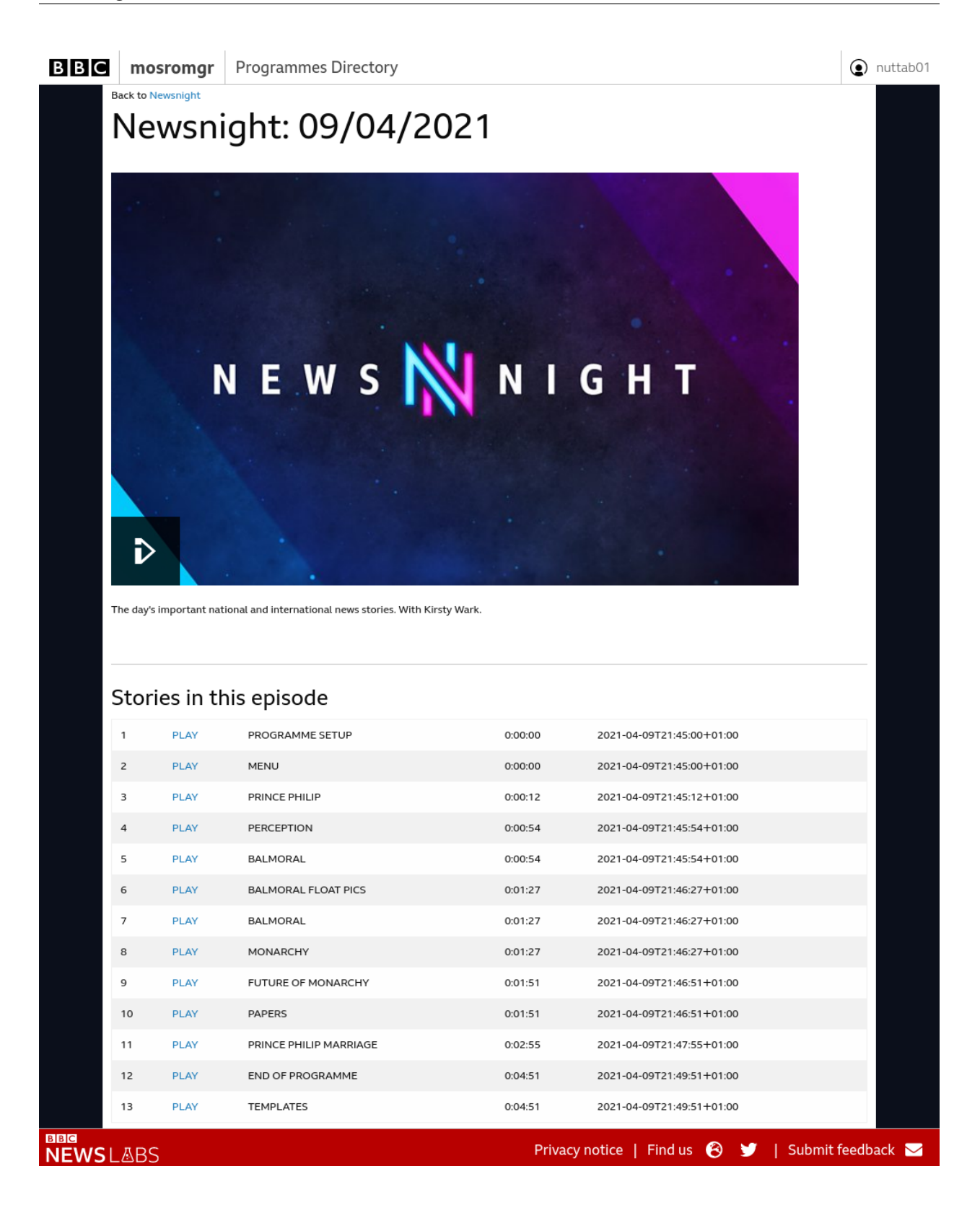

# **2.10.2 BBC News Labs - Live Segment Notifications**

We developed a proof-of-concept in which a note within a story in a running order could trigger a tweet to alert people of an upcoming story in time to watch live, or link to the clip of the story on-demand:

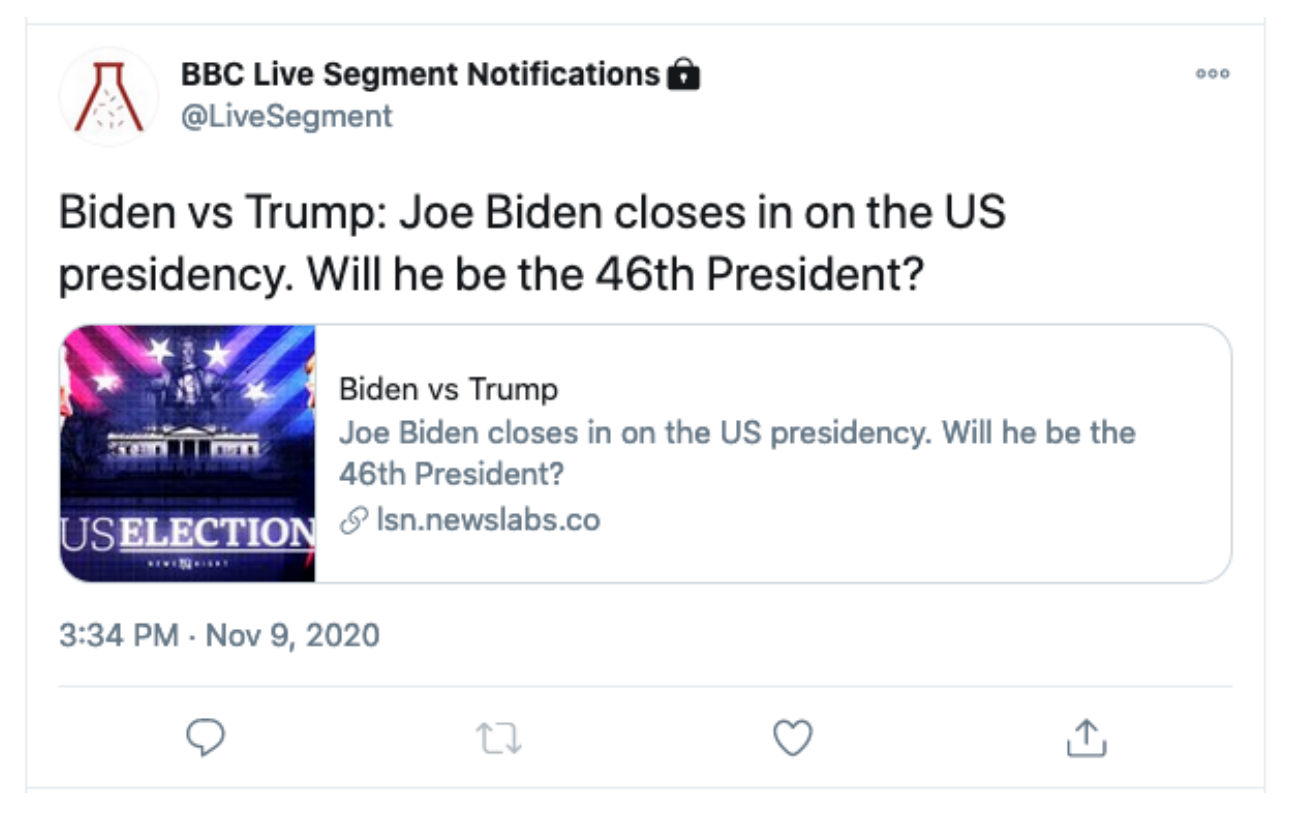

# **2.11 Changelog**

Warning: Note that the library is currently in beta. The API and CLI are not yet stable and may change. Once the library reaches v1.0, it will be considered stable. Please consider giving *[Feedback](#page-65-0)* to help stabilise the API.

## **2.11.1 Release 0.8.1 (2021-04-14)**

• Fixup release

## **2.11.2 Release 0.8.0 (2021-04-13)**

- Improved validation and error handling when merging various  $M \circ sF \perp e$  objects
- Added more arguments to CLI commands
- Corrected some singular [MosFile](#page-49-1) *[API MOS Elements](#page-50-4)* properties that should have been lists (e.g. source\_story should have been source\_stories)

## **2.11.3 Release 0.7.0 (2021-01-08)**

- Ensured exceptions are raised when story IDs are not found when merging
- Ensured tags aren't overwritten when they are empty in [MetaDataReplace](#page-25-0)
- Ensured target story is found when merging [StoryInsert](#page-21-0) and [StoryReplace](#page-19-0)
- Added [RunningOrderControl](#page-46-1) class (for roCtrl messages)
- Changed tx\_time to [start\\_time](#page-18-0)

## **2.11.4 Release 0.6.0 (2020-12-01)**

• Added support for <StoryDuration> as an alternative to <MediaTime> and <TextTime>

## **2.11.5 Release 0.5.0 (2020-11-30)**

- Added [ReadyToAir](#page-31-0) MOS Type
- Improved error message on invalid [MosCollection](#page-52-0)

## **2.11.6 Release 0.4.0 (2020-11-30)**

- Changed closed property to [completed](#page-18-1)
- Added transmission time and offset to  $Story$  class
- New *[Command line interface](#page-57-0)* with separate commands for detect, inspect and merge
- Make MosCollection raise exceptions on failure, not just warnings

## **2.11.7 Release 0.3.0 (2020-11-24)**

- Switched from complicated \_\_init\_constructors to multiple from classmethods e.g. from file()
- Replaced get\_mos\_object function with detection logic in the [MosFile](#page-49-1) and [ElementAction](#page-49-0) base classes
- Replaced MosContainer class with [MosCollection](#page-52-0)

## **2.11.8 Release 0.2.0 (2020-11-24)**

• Added *[API - MOS Elements](#page-50-4)* - a collection of classes used to provide easy access to certain elements within a [MosFile](#page-49-1) object

## **2.11.9 Release 0.1.0 (2020-11-24)**

- Implemented most standard MOS message types as  $MOSF$  i.1e subclasses, supporting merging subsequent messages into the original running order
- Implemented a MOS file detection function (get\_mos\_object)
- Added a MOSContainer class as a wrapper for a complete programme
- Added a CLI for merging MOS files

# **2.12 Development**

This page contains reference material for those interested in developing and contributing to the **mosromgr** module.

The project source code is hosted on GitHub at <https://github.com/bbc/mosromgr> which also includes the [issue tracker.](https://github.com/bbc/mosromgr/issues)

## **2.12.1 Setting up for Development**

1. Clone the repository and enter the directory:

```
$ git clone https://github.com/bbc/mosromgr
$ cd mosromgr
```
2. Create a virtual environment e.g. using [virtualenvwrapper:](https://virtualenvwrapper.readthedocs.io/)

**\$** mkvirtualenv mosromgr

3. Install the project for development:

**\$** make develop

After completing these steps, the library and command line interface will be available to use within your environment. Any modifications made to the source code will be automatically reflected within the environment.

## **2.12.2 Tests**

The test suite uses [pytest.](https://docs.pytest.org) Tests are organised mirroring the source code.

## **Running the tests**

To run the linter, test suite and coverage analysis, activate the environment and run:

```
$ make test
```
For more control when running tests, run pytest directly, for example pytest -vvxk story will run tests with story in the name  $(-k \text{ story})$  with verbose output  $(-vv)$ , and stop at the first failure  $(-x)$ .

## **2.12.3 Documentation**

The documentation is built using [sphinx](https://www.sphinx-doc.org/) using the [diataxis](https://diataxis.fr/) framework.

## **Building the documentation**

To build the documentation, activate the environment and run:

```
$ make doc
```
This will generate the required diagrams and build the HTML docs which will be located in docs/build/html. Serve them with the command:

**\$** make doc-serve

You'll now be able to open the docs on your browser at http://localhost:8000/.

# <span id="page-65-0"></span>**2.13 Feedback**

Before we release v1.0 and stabilise the API, we are seeking other organisations using the MOS protocol to test *mosromgr* on their own MOS files and provide feedback so we can integrate any necessary changes to make sure it works effectively beyond the BBC's use.

If you can help, please test the module on your own MOS files and report back to us using our [discussion board](https://github.com/bbc/mosromgr/discussions) or [issue tracker](https://github.com/bbc/mosromgr/issues) on GitHub, or email us at [bbcnewslabsteam@bbc.co.uk.](mailto:bbcnewslabsteam@bbc.co.uk)

# **2.14 Indices and tables**

- genindex
- modindex
- search

## **CHAPTER**

**THREE**

# **ISSUES AND QUESTIONS**

Questions can be asked on the [discussion board,](https://github.com/bbc/mosromgr/discussions) and issues can be raised on the [issue tracker.](https://github.com/bbc/mosromgr/issues)

# **CHAPTER**

# **FOUR**

# **CONTRIBUTING**

Source code can be found on GitHub at [github.com/bbc/mosromgr.](https://github.com/bbc/mosromgr)

Contributions are welcome. Please refer to the [contributing guidelines.](https://github.com/bbc/mosromgr/blob/main/.github/CONTRIBUTING.md)

# **CHAPTER**

# **FIVE**

# **CONTRIBUTORS**

- [Ben Nuttall](https://github.com/bennuttall)
- [Owen Tourlamain](https://github.com/OwenTourlamain)
- [Rob French](https://github.com/FrencR)
- [Lucy MacGlashan](https://github.com/lannem)
- [Dave Bevan](https://github.com/bevand10)
### **CHAPTER**

# **SIX**

# **LICENCE**

Licensed under the [Apache License, Version 2.0.](https://opensource.org/licenses/Apache-2.0)

#### **CHAPTER**

**SEVEN**

# **CONTACT**

To get in touch with the maintainers, please contact the BBC News Labs team: [bbcnewslabsteam@bbc.co.uk](mailto:bbcnewslabsteam@bbc.co.uk)

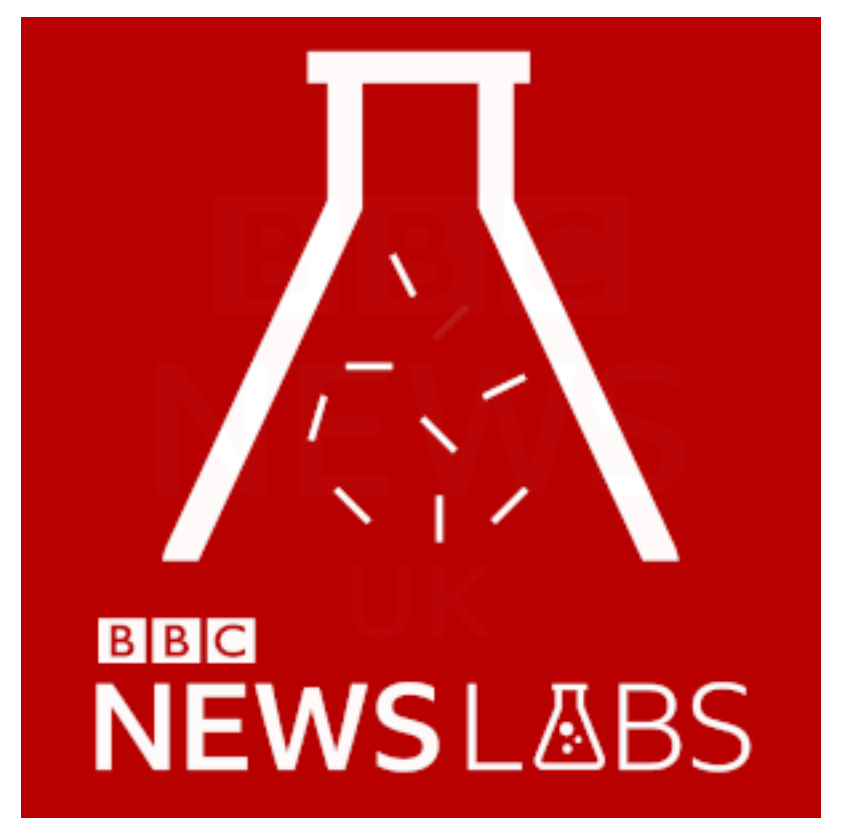

## **PYTHON MODULE INDEX**

#### m

mosromgr.exc, [52](#page-55-0) mosromgr.moscollection, [49](#page-52-0) mosromgr.moselements, [47](#page-50-0) mosromgr.mostypes, [13](#page-16-0) mosromgr.utils, [51](#page-54-0)

### **INDEX**

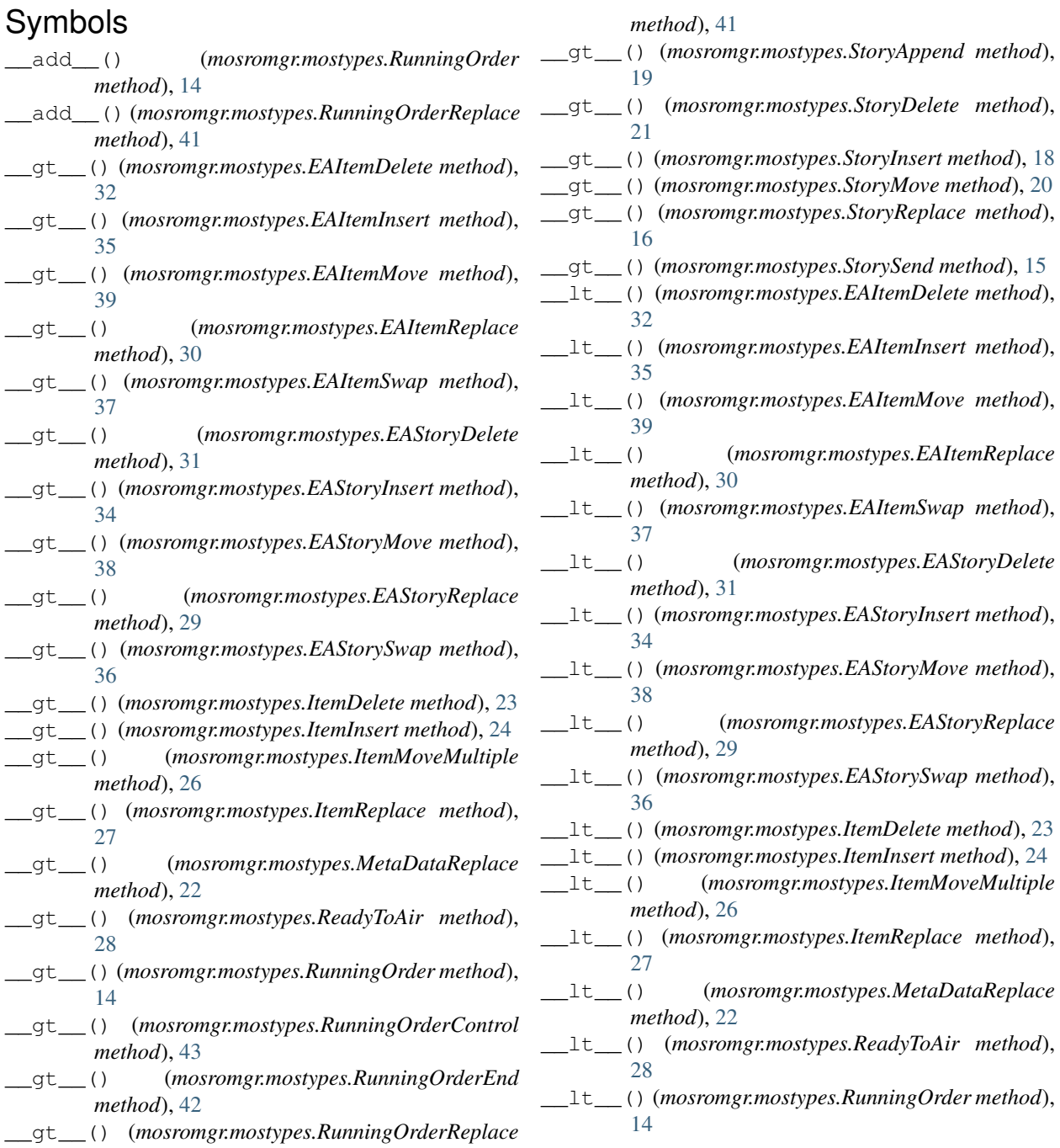

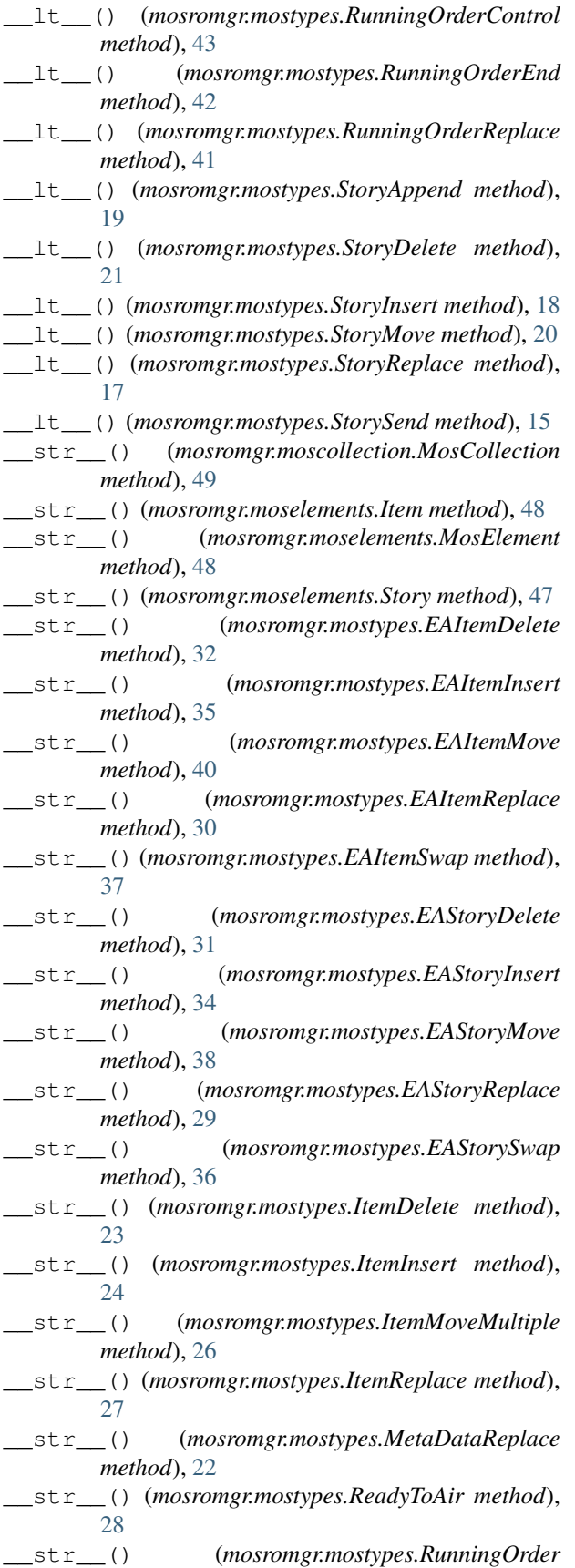

*method*), [14](#page-17-0)

- \_\_str\_\_() (*mosromgr.mostypes.RunningOrderControl method*), [43](#page-46-0)
- \_\_str\_\_() (*mosromgr.mostypes.RunningOrderEnd method*), [42](#page-45-0)
- \_\_str\_\_() (*mosromgr.mostypes.RunningOrderReplace method*), [41](#page-44-0)
- \_\_str\_\_() (*mosromgr.mostypes.StoryAppend method*), [19](#page-22-0)
- \_\_str\_\_() (*mosromgr.mostypes.StoryDelete method*), [21](#page-24-0)
- \_\_str\_\_() (*mosromgr.mostypes.StoryInsert method*), [18](#page-21-0)
- \_\_str\_\_() (*mosromgr.mostypes.StoryMove method*), [20](#page-23-0)
- \_\_str\_\_() (*mosromgr.mostypes.StoryReplace method*), [17](#page-20-0)

\_\_str\_\_() (*mosromgr.mostypes.StorySend method*), [15](#page-18-0)

#### B

- base\_tag() (*mosromgr.mostypes.EAItemDelete property*), [33](#page-36-0)
- base\_tag() (*mosromgr.mostypes.EAItemInsert property*), [35](#page-38-0)
- base\_tag() (*mosromgr.mostypes.EAItemMove property*), [40](#page-43-0)
- base\_tag() (*mosromgr.mostypes.EAItemReplace property*), [31](#page-34-0)
- base\_tag() (*mosromgr.mostypes.EAItemSwap property*), [38](#page-41-0)
- base\_tag() (*mosromgr.mostypes.EAStoryDelete property*), [32](#page-35-0)
- base\_tag() (*mosromgr.mostypes.EAStoryInsert property*), [34](#page-37-0)
- base\_tag() (*mosromgr.mostypes.EAStoryMove property*), [39](#page-42-0)
- base\_tag() (*mosromgr.mostypes.EAStoryReplace property*), [29](#page-32-0)
- base\_tag() (*mosromgr.mostypes.EAStorySwap property*), [37](#page-40-0)
- base\_tag() (*mosromgr.mostypes.ElementAction property*), [47](#page-50-1)
- base\_tag() (*mosromgr.mostypes.ItemDelete property*), [24](#page-27-0)
- base\_tag() (*mosromgr.mostypes.ItemInsert property*), [25](#page-28-0)
- base\_tag() (*mosromgr.mostypes.ItemMoveMultiple property*), [26](#page-29-0)
- base\_tag() (*mosromgr.mostypes.ItemReplace property*), [27](#page-30-0)
- base\_tag() (*mosromgr.mostypes.MetaDataReplace property*), [23](#page-26-0)

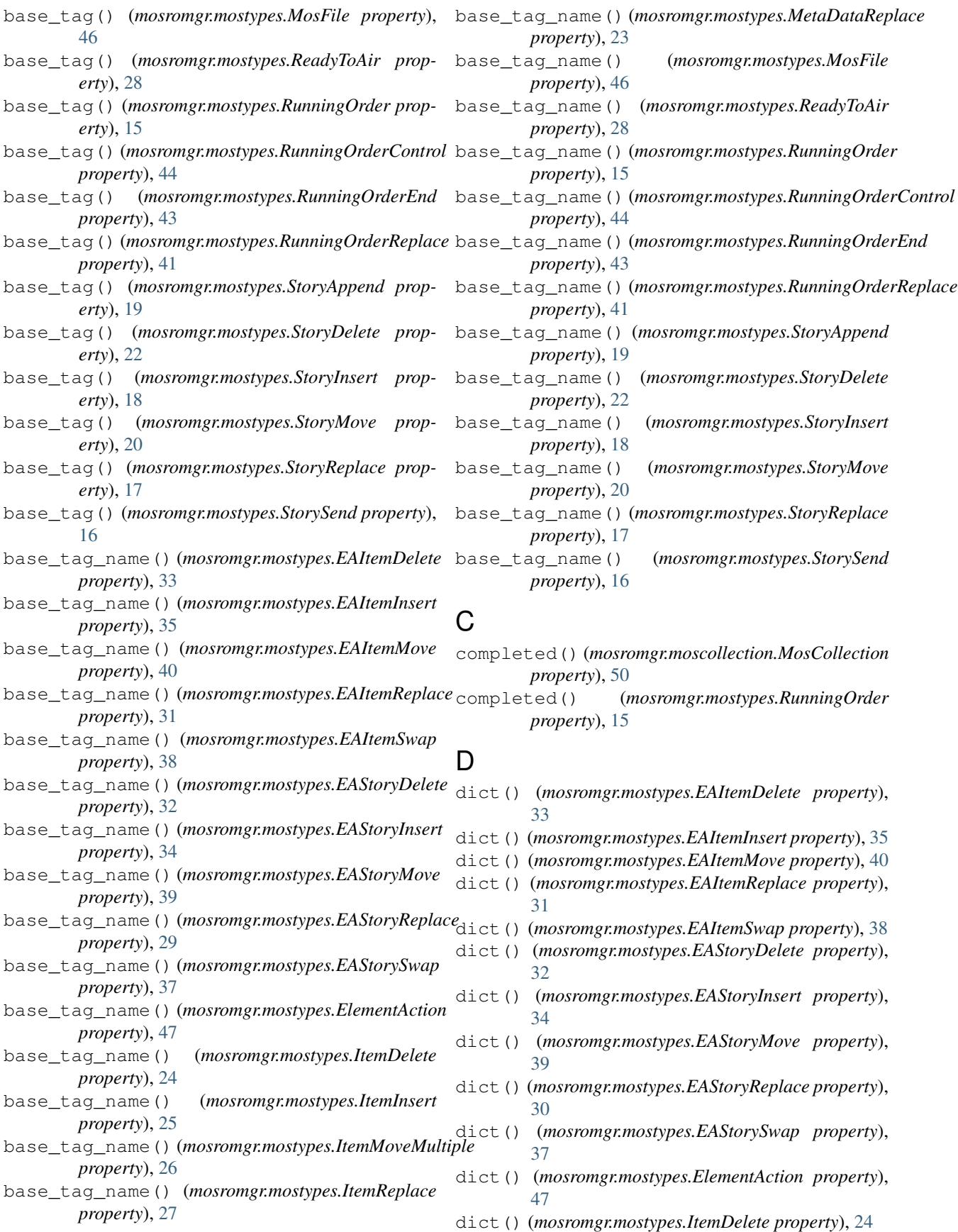

- dict() (*mosromgr.mostypes.ItemInsert property*), [25](#page-28-0)
- dict() (*mosromgr.mostypes.ItemMoveMultiple property*), [26](#page-29-0)
- dict() (*mosromgr.mostypes.ItemReplace property*), [27](#page-30-0)
- dict() (*mosromgr.mostypes.MetaDataReplace property*), [23](#page-26-0)
- dict() (*mosromgr.mostypes.MosFile property*), [46](#page-49-0)
- dict() (*mosromgr.mostypes.ReadyToAir property*), [28](#page-31-0)
- dict() (*mosromgr.mostypes.RunningOrder property*), [15](#page-18-0)
- dict() (*mosromgr.mostypes.RunningOrderControl property*), [44](#page-47-0)
- dict() (*mosromgr.mostypes.RunningOrderEnd property*), [43](#page-46-0)
- dict() (*mosromgr.mostypes.RunningOrderReplace property*), [41](#page-44-0)
- dict() (*mosromgr.mostypes.StoryAppend property*), [19](#page-22-0)
- dict() (*mosromgr.mostypes.StoryDelete property*), [22](#page-25-0)
- dict() (*mosromgr.mostypes.StoryInsert property*), [18](#page-21-0)
- dict() (*mosromgr.mostypes.StoryMove property*), [21](#page-24-0)
- dict() (*mosromgr.mostypes.StoryReplace property*), [17](#page-20-0)
- dict() (*mosromgr.mostypes.StorySend property*), [16](#page-19-0)
- DuplicateStoryWarning, [54](#page-57-0)
- duration() (*mosromgr.moselements.Story property*), [47](#page-50-1)
- duration() (*mosromgr.mostypes.RunningOrder property*), [15](#page-18-0)
- duration() (*mosromgr.mostypes.RunningOrderReplace property*), [41](#page-44-0)

### E

- EAItemDelete (*class in mosromgr.mostypes*), [32](#page-35-0)
- EAItemInsert (*class in mosromgr.mostypes*), [35](#page-38-0)
- EAItemMove (*class in mosromgr.mostypes*), [39](#page-42-0)
- EAItemReplace (*class in mosromgr.mostypes*), [30](#page-33-0)
- EAItemSwap (*class in mosromgr.mostypes*), [37](#page-40-0)
- EAStoryDelete (*class in mosromgr.mostypes*), [31](#page-34-0)
- EAStoryInsert (*class in mosromgr.mostypes*), [34](#page-37-0)
- EAStoryMove (*class in mosromgr.mostypes*), [38](#page-41-0)
- EAStoryReplace (*class in mosromgr.mostypes*), [29](#page-32-0)
- EAStorySwap (*class in mosromgr.mostypes*), [36](#page-39-0)
- ElementAction (*class in mosromgr.mostypes*), [46](#page-49-0)
- end\_time() (*mosromgr.moselements.Story property*), [47](#page-50-1)
- end\_time() (*mosromgr.mostypes.RunningOrder property*), [15](#page-18-0)
- *property*), [42](#page-45-0)

### F

find\_child() (*in module mosromgr.utils.xml*), [52](#page-55-1) from\_file() (*mosromgr.mostypes.EAItemDelete class method*), [33](#page-36-0)

- from\_file() (*mosromgr.mostypes.EAItemInsert class method*), [35](#page-38-0)
- from\_file() (*mosromgr.mostypes.EAItemMove class method*), [40](#page-43-0)
- from\_file() (*mosromgr.mostypes.EAItemReplace class method*), [30](#page-33-0)
- from\_file() (*mosromgr.mostypes.EAItemSwap class method*), [37](#page-40-0)
- from\_file() (*mosromgr.mostypes.EAStoryDelete class method*), [31](#page-34-0)
- from\_file() (*mosromgr.mostypes.EAStoryInsert class method*), [34](#page-37-0)
- from\_file() (*mosromgr.mostypes.EAStoryMove class method*), [38](#page-41-0)
- from\_file() (*mosromgr.mostypes.EAStoryReplace class method*), [29](#page-32-0)
- from\_file() (*mosromgr.mostypes.EAStorySwap class method*), [36](#page-39-0)
- from\_file() (*mosromgr.mostypes.ElementAction class method*), [46](#page-49-0)
- from\_file() (*mosromgr.mostypes.ItemDelete class method*), [23](#page-26-0)
- from\_file() (*mosromgr.mostypes.ItemInsert class method*), [24](#page-27-0)
- from\_file() (*mosromgr.mostypes.ItemMoveMultiple class method*), [26](#page-29-0)
- from\_file() (*mosromgr.mostypes.ItemReplace class method*), [27](#page-30-0)
- from\_file() (*mosromgr.mostypes.MetaDataReplace class method*), [22](#page-25-0)
- from\_file() (*mosromgr.mostypes.MosFile class method*), [46](#page-49-0)
- from\_file() (*mosromgr.mostypes.ReadyToAir class method*), [28](#page-31-0)
- from\_file() (*mosromgr.mostypes.RunningOrder class method*), [14](#page-17-0)
- from\_file() (*mosromgr.mostypes.RunningOrderControl class method*), [43](#page-46-0)
- from\_file() (*mosromgr.mostypes.RunningOrderEnd class method*), [42](#page-45-0)
- from\_file() (*mosromgr.mostypes.RunningOrderReplace class method*), [41](#page-44-0)
- from\_file() (*mosromgr.mostypes.StoryAppend class method*), [19](#page-22-0)
- from\_file() (*mosromgr.mostypes.StoryDelete class method*), [21](#page-24-0)
- end\_time() (*mosromgr.mostypes.RunningOrderReplace* from\_file() (*mosromgr.mostypes.StoryInsert class method*), [18](#page-21-0)
	- from\_file() (*mosromgr.mostypes.StoryMove class method*), [20](#page-23-0)
	- from\_file() (*mosromgr.mostypes.StoryReplace class method*), [17](#page-20-0)
	- from\_file() (*mosromgr.mostypes.StorySend class method*), [16](#page-19-0)
- from files() (*mosromgr.moscollection.MosCollection* from s3() *class method*), [49](#page-52-1)
- from\_s3() (*mosromgr.moscollection.MosCollection class method*), [49](#page-52-1)
- from\_s3() (*mosromgr.mostypes.EAItemDelete class method*), [33](#page-36-0)
- from\_s3() (*mosromgr.mostypes.EAItemInsert class method*), [35](#page-38-0)
- from\_s3() (*mosromgr.mostypes.EAItemMove class method*), [40](#page-43-0)
- from\_s3() (*mosromgr.mostypes.EAItemReplace class method*), [30](#page-33-0)
- from\_s3() (*mosromgr.mostypes.EAItemSwap class method*), [37](#page-40-0)
- from\_s3() (*mosromgr.mostypes.EAStoryDelete class method*), [31](#page-34-0)
- from\_s3() (*mosromgr.mostypes.EAStoryInsert class method*), [34](#page-37-0)
- from\_s3() (*mosromgr.mostypes.EAStoryMove class method*), [39](#page-42-0)
- from\_s3() (*mosromgr.mostypes.EAStoryReplace class method*), [29](#page-32-0)
- from\_s3() (*mosromgr.mostypes.EAStorySwap class method*), [36](#page-39-0)
- from\_s3() (*mosromgr.mostypes.ElementAction class method*), [46](#page-49-0)
- from\_s3() (*mosromgr.mostypes.ItemDelete class method*), [23](#page-26-0)
- from\_s3() (*mosromgr.mostypes.ItemInsert class method*), [25](#page-28-0)
- from\_s3() (*mosromgr.mostypes.ItemMoveMultiple class method*), [26](#page-29-0)
- from\_s3() (*mosromgr.mostypes.ItemReplace class method*), [27](#page-30-0)
- from\_s3() (*mosromgr.mostypes.MetaDataReplace class method*), [22](#page-25-0)
- from\_s3() (*mosromgr.mostypes.MosFile class method*), [46](#page-49-0)
- from\_s3() (*mosromgr.mostypes.ReadyToAir class method*), [28](#page-31-0)
- from\_s3() (*mosromgr.mostypes.RunningOrder class method*), [14](#page-17-0)
- from\_s3() (*mosromgr.mostypes.RunningOrderControl class method*), [43](#page-46-0)
- from\_s3() (*mosromgr.mostypes.RunningOrderEnd class method*), [42](#page-45-0)
- from\_s3() (*mosromgr.mostypes.RunningOrderReplace class method*), [41](#page-44-0)
- from\_s3() (*mosromgr.mostypes.StoryAppend class method*), [19](#page-22-0)
- from\_s3() (*mosromgr.mostypes.StoryDelete class method*), [21](#page-24-0)
- from\_s3() (*mosromgr.mostypes.StoryInsert class method*), [18](#page-21-0)
- from\_s3() (*mosromgr.mostypes.StoryMove class method*), [20](#page-23-0)
- from\_s3() (*mosromgr.mostypes.StoryReplace class method*), [17](#page-20-0)
- from\_s3() (*mosromgr.mostypes.StorySend class method*), [16](#page-19-0)
- from\_string() (*mosromgr.mostypes.EAItemDelete class method*), [33](#page-36-0)
- from\_string() (*mosromgr.mostypes.EAItemInsert class method*), [35](#page-38-0)
- from\_string() (*mosromgr.mostypes.EAItemMove class method*), [40](#page-43-0)
- from\_string() (*mosromgr.mostypes.EAItemReplace class method*), [30](#page-33-0)
- from\_string() (*mosromgr.mostypes.EAItemSwap class method*), [38](#page-41-0)
- from\_string() (*mosromgr.mostypes.EAStoryDelete class method*), [32](#page-35-0)
- from\_string() (*mosromgr.mostypes.EAStoryInsert class method*), [34](#page-37-0)
- from\_string() (*mosromgr.mostypes.EAStoryMove class method*), [39](#page-42-0)
- from\_string() (*mosromgr.mostypes.EAStoryReplace class method*), [29](#page-32-0)
- from\_string() (*mosromgr.mostypes.EAStorySwap class method*), [36](#page-39-0)
- from\_string() (*mosromgr.mostypes.ElementAction class method*), [46](#page-49-0)
- from\_string() (*mosromgr.mostypes.ItemDelete class method*), [24](#page-27-0)
- from\_string() (*mosromgr.mostypes.ItemInsert class method*), [25](#page-28-0)
- from\_string() (*mosromgr.mostypes.ItemMoveMultiple class method*), [26](#page-29-0)
- from\_string() (*mosromgr.mostypes.ItemReplace class method*), [27](#page-30-0)
- from\_string() (*mosromgr.mostypes.MetaDataReplace class method*), [22](#page-25-0)
- from\_string() (*mosromgr.mostypes.MosFile class method*), [46](#page-49-0)
- from\_string() (*mosromgr.mostypes.ReadyToAir class method*), [28](#page-31-0)
- from\_string() (*mosromgr.mostypes.RunningOrder class method*), [15](#page-18-0)
- from\_string() (*mosromgr.mostypes.RunningOrderControl class method*), [44](#page-47-0)
- from\_string() (*mosromgr.mostypes.RunningOrderEnd class method*), [42](#page-45-0)
- from\_string() (*mosromgr.mostypes.RunningOrderReplace class method*), [41](#page-44-0)
- from\_string() (*mosromgr.mostypes.StoryAppend class method*), [19](#page-22-0)
- from\_string() (*mosromgr.mostypes.StoryDelete class method*), [21](#page-24-0)
- from\_string() (*mosromgr.mostypes.StoryInsert class method*), [18](#page-21-0)
- from\_string() (*mosromgr.mostypes.StoryMove class method*), [20](#page-23-0)
- from\_string() (*mosromgr.mostypes.StoryReplace class method*), [17](#page-20-0)
- from\_string() (*mosromgr.mostypes.StorySend class method*), [16](#page-19-0)
- from\_strings() (*mosromgr.moscollection.MosCollection class method*), [50](#page-53-0)

## G

get\_file\_contents() (*in module mosromgr.utils.s3*), [51](#page-54-1)

get\_mos\_files() (*in module mosromgr.utils.s3*), [51](#page-54-1)

## I

- id() (*mosromgr.moselements.Item property*), [48](#page-51-0) id() (*mosromgr.moselements.MosElement property*), [48](#page-51-0) id() (*mosromgr.moselements.Story property*), [47](#page-50-1) insert\_node() (*in module mosromgr.utils.xml*), [52](#page-55-1) InvalidMosCollection, [53](#page-56-0) Item (*class in mosromgr.moselements*), [48](#page-51-0) ItemDelete (*class in mosromgr.mostypes*), [23](#page-26-0) ItemInsert (*class in mosromgr.mostypes*), [24](#page-27-0) ItemMoveMultiple (*class in mosromgr.mostypes*), [25](#page-28-0) ItemNotFoundWarning, [53](#page-56-0) ItemReplace (*class in mosromgr.mostypes*), [27](#page-30-0)
- items() (*mosromgr.moselements.Story property*), [47](#page-50-1)

#### M

- merge() (*mosromgr.moscollection.MosCollection method*), [50](#page-53-0) merge() (*mosromgr.mostypes.EAItemDelete method*), [33](#page-36-0)
- merge() (*mosromgr.mostypes.EAItemInsert method*), [35](#page-38-0)
- merge() (*mosromgr.mostypes.EAItemMove method*), [40](#page-43-0)
- merge() (*mosromgr.mostypes.EAItemReplace method*), [30](#page-33-0)
- merge() (*mosromgr.mostypes.EAItemSwap method*), [38](#page-41-0)
- merge() (*mosromgr.mostypes.EAStoryDelete method*), [32](#page-35-0)
- merge() (*mosromgr.mostypes.EAStoryInsert method*), [34](#page-37-0)
- merge() (*mosromgr.mostypes.EAStoryMove method*), [39](#page-42-0)
- merge() (*mosromgr.mostypes.EAStoryReplace method*), [29](#page-32-0)
- merge() (*mosromgr.mostypes.EAStorySwap method*), [36](#page-39-0)
- merge() (*mosromgr.mostypes.ItemDelete method*), [24](#page-27-0)
- merge() (*mosromgr.mostypes.ItemInsert method*), [25](#page-28-0)
- merge() (*mosromgr.mostypes.ItemMoveMultiple method*), [26](#page-29-0) merge() (*mosromgr.mostypes.ItemReplace method*), [27](#page-30-0) merge() (*mosromgr.mostypes.MetaDataReplace method*), [23](#page-26-0) merge() (*mosromgr.mostypes.ReadyToAir method*), [28](#page-31-0) merge() (*mosromgr.mostypes.RunningOrderControl method*), [44](#page-47-0) merge() (*mosromgr.mostypes.RunningOrderEnd method*), [43](#page-46-0) merge() (*mosromgr.mostypes.RunningOrderReplace method*), [41](#page-44-0) merge() (*mosromgr.mostypes.StoryAppend method*), [19](#page-22-0) merge() (*mosromgr.mostypes.StoryDelete method*), [21](#page-24-0) merge() (*mosromgr.mostypes.StoryInsert method*), [18](#page-21-0) merge() (*mosromgr.mostypes.StoryMove method*), [20](#page-23-0) merge() (*mosromgr.mostypes.StoryReplace method*), [17](#page-20-0) merge() (*mosromgr.mostypes.StorySend method*), [16](#page-19-0) message\_id() (*mosromgr.moscollection.MosReader property*), [50](#page-53-0) message\_id() (*mosromgr.mostypes.EAItemDelete property*), [33](#page-36-0) message\_id() (*mosromgr.mostypes.EAItemInsert property*), [36](#page-39-0) message\_id() (*mosromgr.mostypes.EAItemMove property*), [40](#page-43-0) message\_id() (*mosromgr.mostypes.EAItemReplace property*), [31](#page-34-0) message\_id() (*mosromgr.mostypes.EAItemSwap property*), [38](#page-41-0) message\_id() (*mosromgr.mostypes.EAStoryDelete property*), [32](#page-35-0) message\_id() (*mosromgr.mostypes.EAStoryInsert property*), [34](#page-37-0) message\_id() (*mosromgr.mostypes.EAStoryMove property*), [39](#page-42-0) message\_id() (*mosromgr.mostypes.EAStoryReplace property*), [30](#page-33-0) message\_id() (*mosromgr.mostypes.EAStorySwap*
- *property*), [37](#page-40-0)
- message\_id() (*mosromgr.mostypes.ElementAction property*), [47](#page-50-1)
- message\_id() (*mosromgr.mostypes.ItemDelete property*), [24](#page-27-0)
- message\_id() (*mosromgr.mostypes.ItemInsert property*), [25](#page-28-0)
- message\_id() (*mosromgr.mostypes.ItemMoveMultiple property*), [26](#page-29-0)
- message\_id() (*mosromgr.mostypes.ItemReplace property*), [27](#page-30-0)
- message\_id() (*mosromgr.mostypes.MetaDataReplace property*), [23](#page-26-0)
- message\_id() (*mosromgr.mostypes.MosFile prop-*

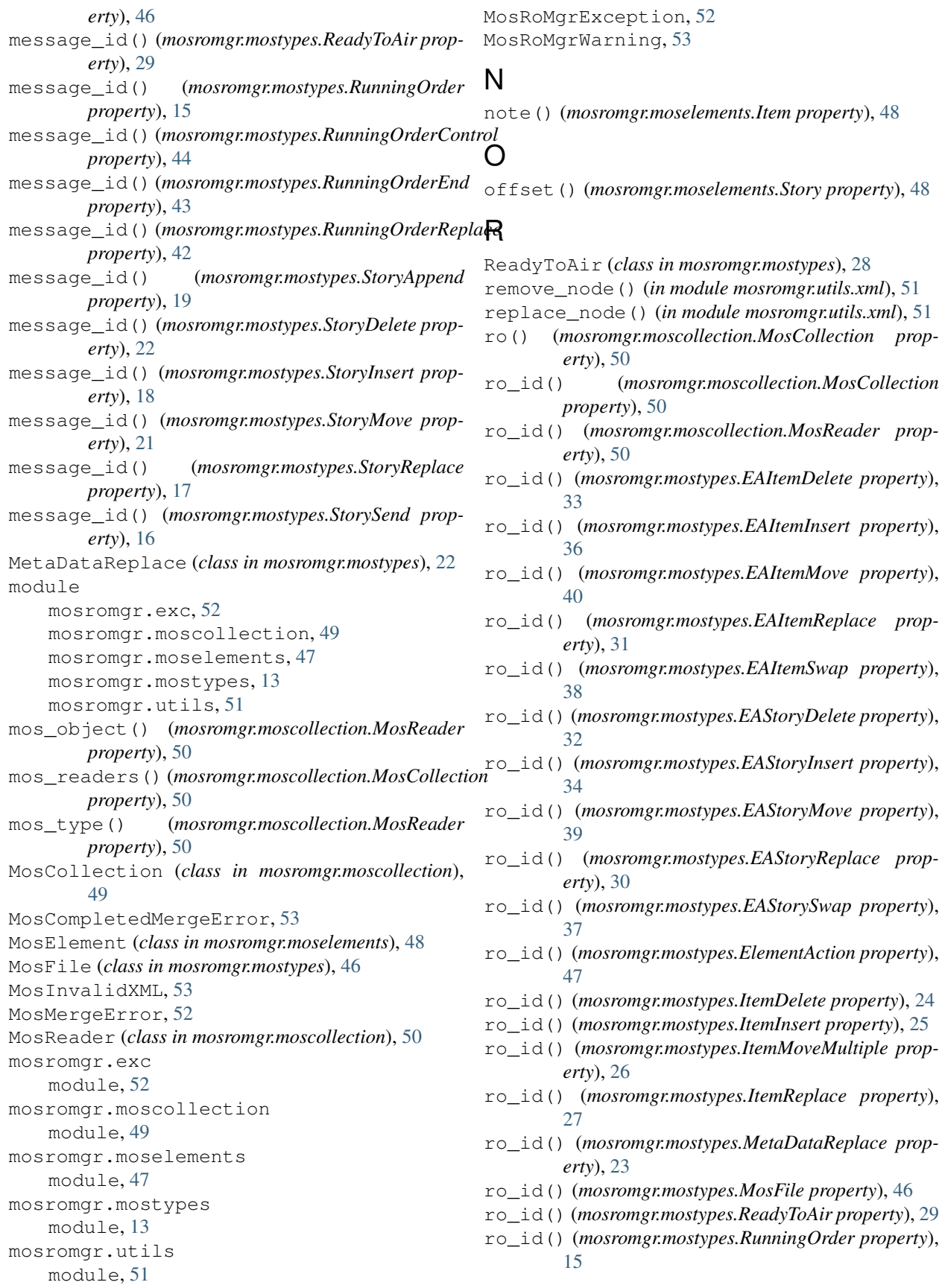

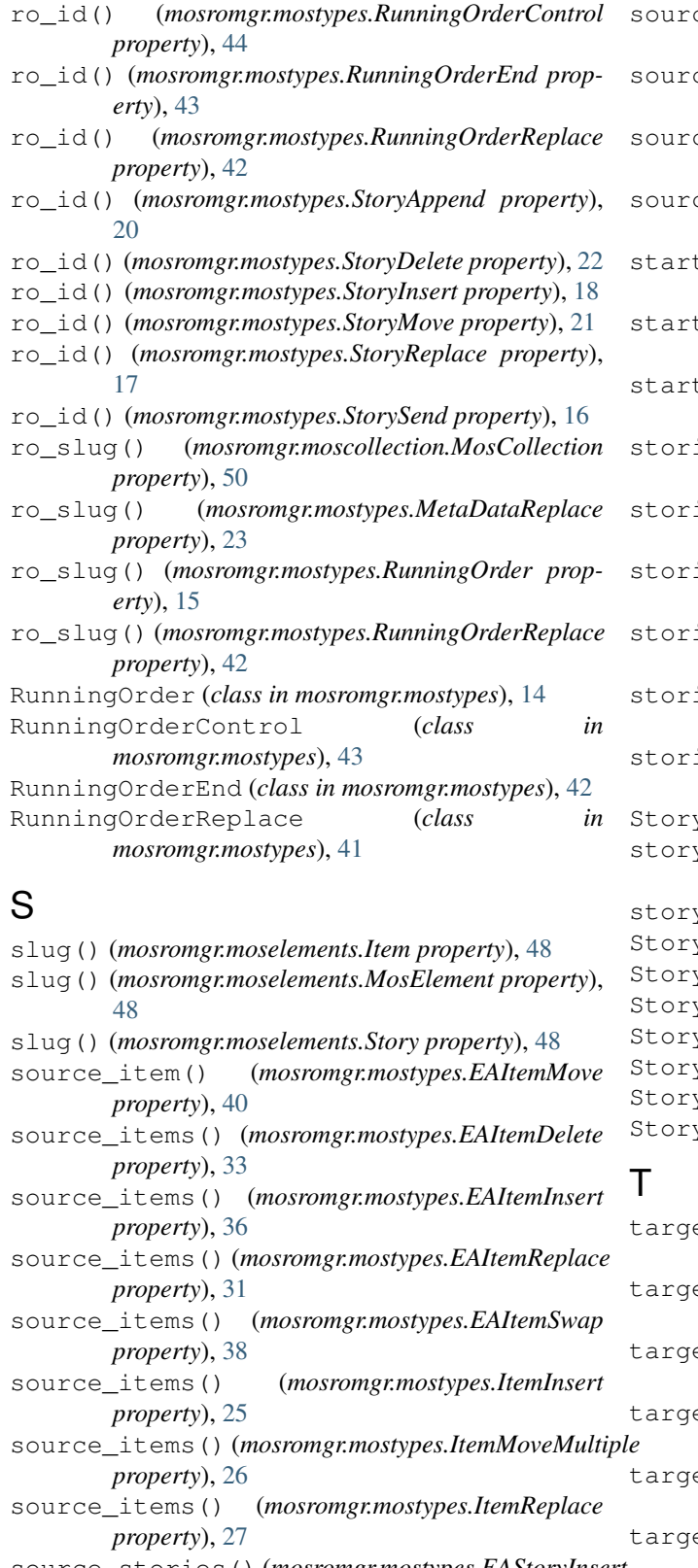

- source\_stories() (*mosromgr.mostypes.EAStoryInsert property*), [34](#page-37-0) source\_stories() (*mosromgr.mostypes.EAStoryMove*
	- *property*), [39](#page-42-0)

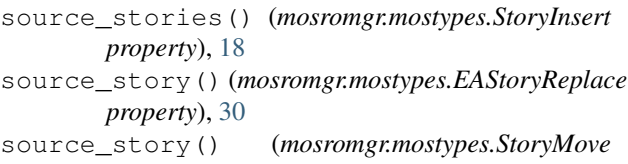

- *property*), [21](#page-24-0) ce\_story() (*mosromgr.mostypes.StoryReplace property*), [17](#page-20-0)
- t\_time() (*mosromgr.moselements.Story property*), [48](#page-51-0)
- start\_time() (*mosromgr.mostypes.RunningOrder property*), [15](#page-18-0)
- start\_time() (*mosromgr.mostypes.RunningOrderReplace property*), [42](#page-45-0)
- ies() (*mosromgr.mostypes.EAStoryDelete property*), [32](#page-35-0)
- ies() (*mosromgr.mostypes.EAStorySwap property*), [37](#page-40-0)
- ies() (*mosromgr.mostypes.RunningOrder property*), [15](#page-18-0)
- ies() (*mosromgr.mostypes.RunningOrderReplace property*), [42](#page-45-0)
- ies() (*mosromgr.mostypes.StoryAppend property*), [20](#page-23-0)
- ies() (*mosromgr.mostypes.StoryDelete property*), [22](#page-25-0)
- y (*class in mosromgr.moselements*), [47](#page-50-1)
- story() (*mosromgr.mostypes.RunningOrderControl property*), [44](#page-47-0)
- story() (*mosromgr.mostypes.StorySend property*), [16](#page-19-0)
- StoryAppend (*class in mosromgr.mostypes*), [19](#page-22-0)
- StoryDelete (*class in mosromgr.mostypes*), [21](#page-24-0)
- StoryInsert (*class in mosromgr.mostypes*), [18](#page-21-0)
- StoryMove (*class in mosromgr.mostypes*), [20](#page-23-0)
- vNotFoundWarning, [53](#page-56-0)
- StoryReplace (*class in mosromgr.mostypes*), [16](#page-19-0) StorySend (*class in mosromgr.mostypes*), [15](#page-18-0)
- target\_item() (*mosromgr.mostypes.EAItemInsert property*), [36](#page-39-0) target\_item() (*mosromgr.mostypes.EAItemReplace property*), [31](#page-34-0) et\_item() (*mosromgr.mostypes.ItemInsert property*), [25](#page-28-0) et\_item() (*mosromgr.mostypes.ItemMoveMultiple property*), [26](#page-29-0) target\_item() (*mosromgr.mostypes.ItemReplace property*), [27](#page-30-0) target\_items() (*mosromgr.mostypes.EAItemMove property*), [40](#page-43-0) target\_items() (*mosromgr.mostypes.ItemDelete property*), [24](#page-27-0)

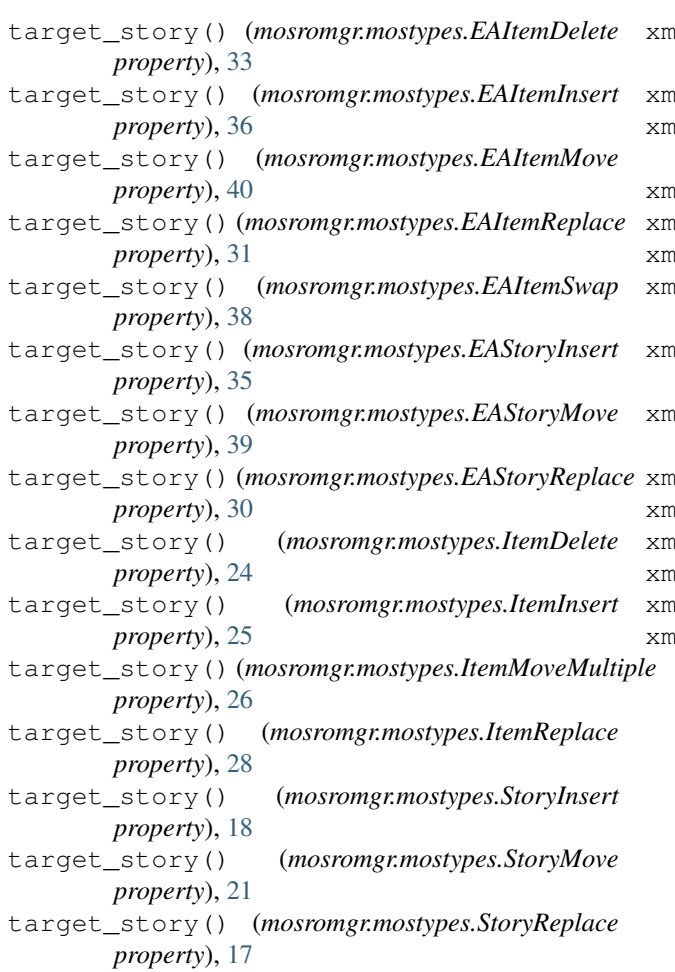

### U

UnknownMosFileType, [52](#page-55-1)

# X

- xml() (*mosromgr.moselements.Item property*), [48](#page-51-0)
- xml() (*mosromgr.moselements.MosElement property*), [48](#page-51-0)
- xml() (*mosromgr.moselements.Story property*), [48](#page-51-0)
- xml() (*mosromgr.mostypes.EAItemDelete property*), [33](#page-36-0)
- xml() (*mosromgr.mostypes.EAItemInsert property*), [36](#page-39-0)
- xml() (*mosromgr.mostypes.EAItemMove property*), [40](#page-43-0)
- xml() (*mosromgr.mostypes.EAItemReplace property*), [31](#page-34-0)
- xml() (*mosromgr.mostypes.EAItemSwap property*), [38](#page-41-0)
- xml() (*mosromgr.mostypes.EAStoryDelete property*), [32](#page-35-0)
- xml() (*mosromgr.mostypes.EAStoryInsert property*), [35](#page-38-0)
- xml() (*mosromgr.mostypes.EAStoryMove property*), [39](#page-42-0)
- xml() (*mosromgr.mostypes.EAStoryReplace property*), [30](#page-33-0)
- xml() (*mosromgr.mostypes.EAStorySwap property*), [37](#page-40-0)
- xml() (*mosromgr.mostypes.ElementAction property*), [47](#page-50-1)
- xml() (*mosromgr.mostypes.ItemDelete property*), [24](#page-27-0)
- xml() (*mosromgr.mostypes.ItemInsert property*), [25](#page-28-0)
- xml() (*mosromgr.mostypes.ItemMoveMultiple property*), [26](#page-29-0)
- xml() (*mosromgr.mostypes.ItemReplace property*), [28](#page-31-0)
- xml() (*mosromgr.mostypes.MetaDataReplace property*), [23](#page-26-0)
- xml() (*mosromgr.mostypes.MosFile property*), [46](#page-49-0)
- xml() (*mosromgr.mostypes.ReadyToAir property*), [29](#page-32-0)
- xml() (*mosromgr.mostypes.RunningOrder property*), [15](#page-18-0)
- xml() (*mosromgr.mostypes.RunningOrderControl property*), [44](#page-47-0)
- xml() (*mosromgr.mostypes.RunningOrderEnd property*), [43](#page-46-0)
- xml() (*mosromgr.mostypes.RunningOrderReplace property*), [42](#page-45-0)
- xml() (*mosromgr.mostypes.StoryAppend property*), [20](#page-23-0)
- xml() (*mosromgr.mostypes.StoryDelete property*), [22](#page-25-0)
- xml() (*mosromgr.mostypes.StoryInsert property*), [19](#page-22-0)
- xml() (*mosromgr.mostypes.StoryMove property*), [21](#page-24-0)
- xml() (*mosromgr.mostypes.StoryReplace property*), [17](#page-20-0)
- xml() (*mosromgr.mostypes.StorySend property*), [16](#page-19-0)